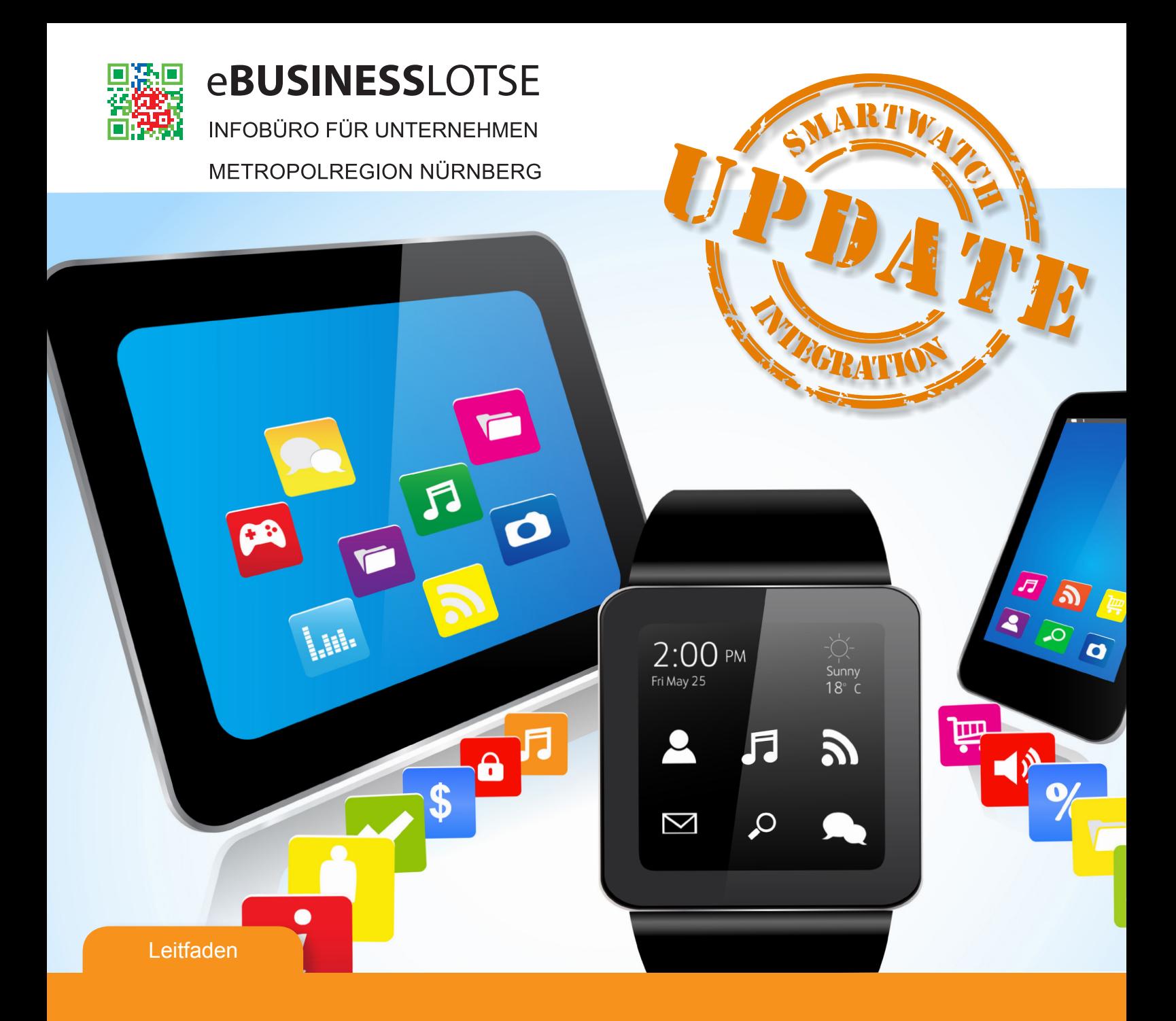

# Von der Idee zur eigenen App

Ein praxisorientierter Leitfaden für Unternehmer mit Checkliste

Erweiterte Auflage mit aktualisierten rechtlichen Hinweisen und Smartwatch-Integration

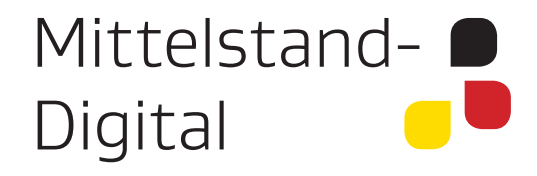

Gefördert durch:

Bundesministerium für Wirtschaft<br>und Energie

aufgrund eines Beschlusses<br>des Deutschen Bundestages

# **Impressum**

#### **Verleger**

Hochschule für angewandte Wissenschaften Ansbach Residenzstrasse 8 91522 Ansbach

#### **Verantwortlicher Redakteur / Herausgeber**

Prof. Dr. Wolf Knüpffer Hochschule für angewandte Wissenschaften Ansbach Studiengang Wirtschaftsinformatik Residenzstraße 8 91522 Ansbach E-Mail: wolf.knuepffer@hs-ansbach.de

**Druck** DruckMacher, 91522 Ansbach

**Gestaltung und Produktion** Christian Jakob

### **Foto- und Bildmaterial**

Titelbild: monicaodo - www.shutterstock.com Das verwendete Bildmaterial auf der Titelseite stammt von Shutterstock und ist für diese Publikation lizensiert. Der Bildnachweis ist direkt am Bild angegeben. Alle weiteren Bilder sowie Abbildungen wurden entweder von den teilnehmenden Dienstleistern für diese Publikation zur Verfügung gestellt oder selbst erstellt. Nachdruck oder Vervielfältigung, Einspeisung in Datennetze oder sonstige Nutzung auf Papier oder elektronisch – auch auszugsweise – nur nach schrift- licher Genehmigung des Herausgebers. © Alle Rechte vorbehalten.

Auflage 3. Auflage, August 2015

> HOCHSCHULE **ANSBACH**

#### **Der eBusiness-Lotse Metropolregion Nürnberg**

Der eBusiness-Lotse ist Bestandteil des vom Bundesministerium für Wirtschaft und Energie (BMWi) geförderten "eKompetenz-Netzwerks für Unternehmen". Dieses bundesweite Projekt soll den gezielten Einsatz von Informations- und Kommunikationstechnik bei insbesondere mittelständischen Unternehmen vor Ort aktiv unterstützen.

In der Metropolregion Nürnberg wird der eBusiness-Lotse von folgenden Konsortialpartnern getragen:

- **D** optimio eBusiness Consulting UG (haftungsbeschränkt)
- $\blacktriangleright$  Hochschule für angewandte Wissenschaften Ansbach
- $\blacktriangleright$  Nürnberger Initiative für Kommunikationswirtschaft  $(NIK e.V.)$

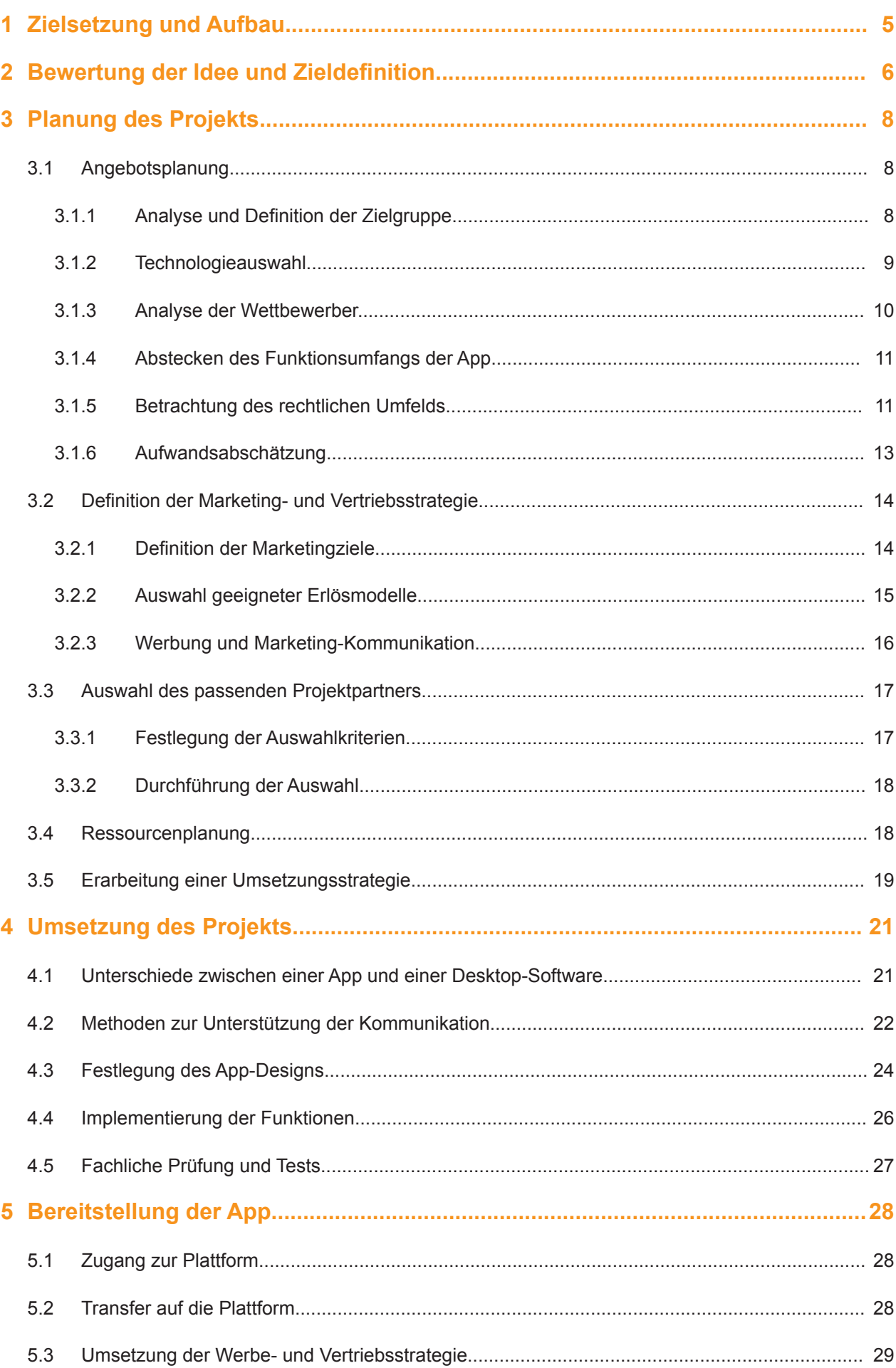

Durch die enge Zusammenarbeit der Partner im Konsortium mit deren umfassenden Verbindungen zu Wirt schaft und Forschung ist das Kompetenzzentrum in der Metropolregion Nürnberg hervorragend vernetzt. Darüber hinaus ist das Kompetenzzentrum als Teil der Förderinitiative "eKompetenz-Netzwerk für Unternehmen" in ein bundesweites Netzwerk aus 38 Kompetenzzentren eingebunden, die in ständigem Informa tionsaustausch stehen.

#### **Vorbemerkung zur dritten Auflage**

Die Neuauflage dieses Leitfadens wurde erweitert und aktualisiert. Insbesondere wurden mobile Anwendun gen für Smartwatches berücksichtigt. Daneben wurden die rechtlichen Inhalte und Hinweise aus der 2. Auflage, die in Zusammenarbeit mit dem Fachanwalt David Herzog entstanden, aktualisiert und an die aktuelle Rechts lage angepasst Herr David Herzog ist Spezialist für Wirtschaftsrecht in der Kanzlei Dr. Vocke & Partner in Würzburg.Daneben flossen aktuelle Erfahrungen aus durchgeführten Seminaren zur App-Entwicklung sowie Anregungen unserer Leser in die neue Auflage ein. Für die Beiträge zu dieser neuen Auflage bedanken wir uns bei allen Beteiligten sehr herzlich.

# Inhalt

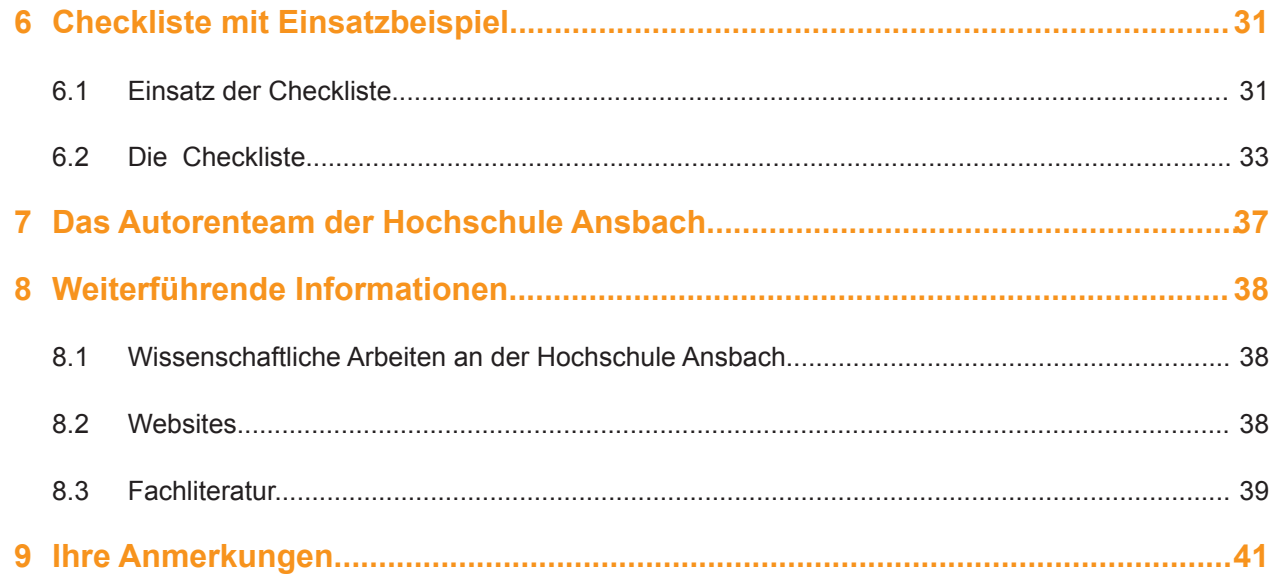

# **Zielsetzung und Aufbau** 1

Apps und mobile Anwendungen sind aktuell ein dominierendes Thema der Informationsverarbeitung. Rund jeder achte Online-Zugriff erfolgt mittlerweile von mobilen Endgeräten aus.<sup>1</sup> Viele Unternehmen haben bereits die mobilen Anwendungen für sich entdeckt und bieten eigene Apps über die verschiedenen Medien und Plattformen an. Gerade auch mittelständischen und kleineren Unternehmen eröffnet der gezielte Einsatz mobiler Technologie interessante neue Möglichkeiten.

Diese Potentiale sollen hier aufgezeigt und Unternehmern wie Entscheidern in Unternehmen eine Orientierungshilfe zur Realisierung eigener Apps an die Hand gegeben werden. Im Mittelpunkt stehen dabei insbesondere KMUs. Ihnen bieten mobile Anwendungen einerseits völlig neue Chancen, andererseits verfügen sie überwiegend nicht über geeignete eigene Ressourcen um eine App vollständig selbst zu realisieren. Sie benötigen vielfach die Unterstützung externer Dienstleister.

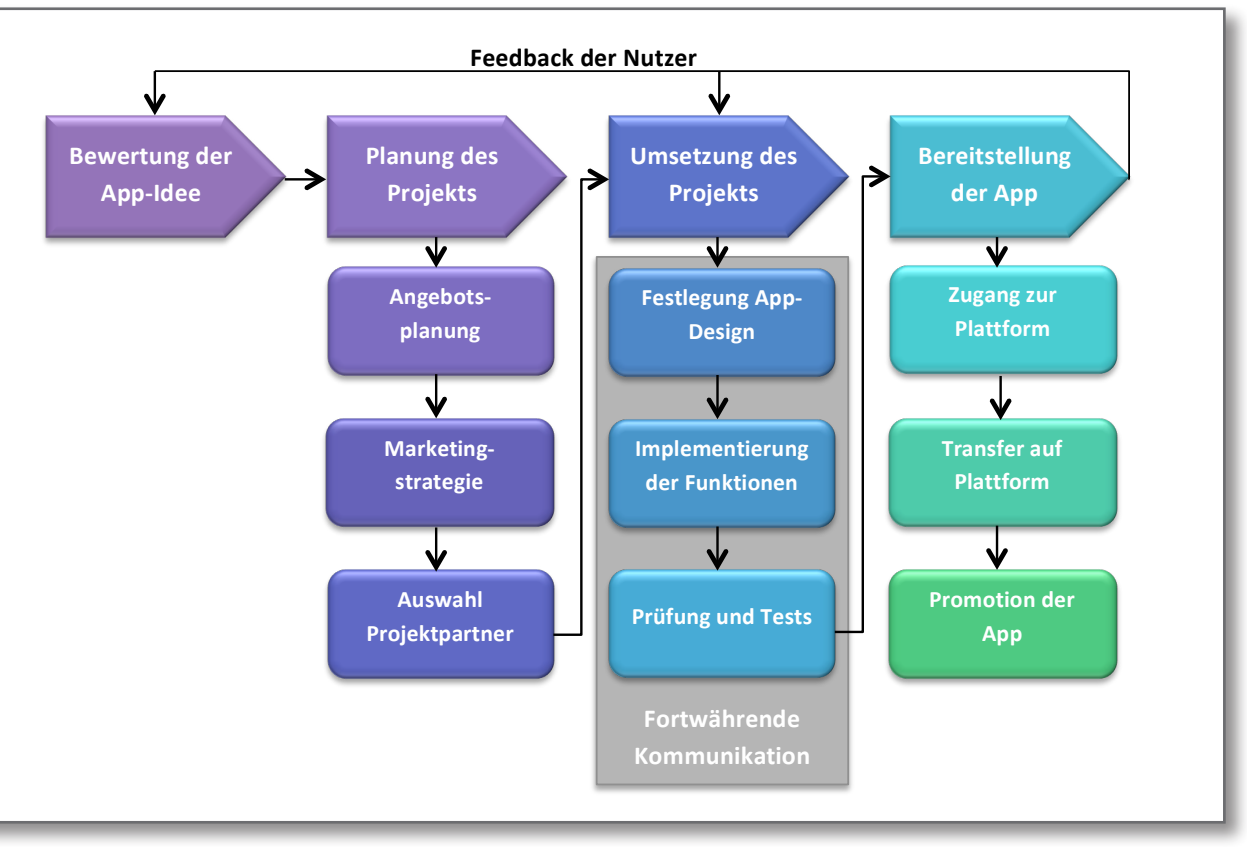

Abbildung 1: Vorgehensmodell zur App-Entwicklung

Zielgruppe dieses Leitfadens sind daher nicht vorrangig Softwareentwickler, sondern in erster Linie Führungskräfte und Entscheider in Unternehmen, die ein Projekt zur Entwicklung einer eigenen mobilen Applikation - häufig in Abstimmung mit externen Dienstleistern - initiieren, steuern und überwachen müssen.

Anhand eines einfachen Vorgehensmodells (siehe Abbildung 1) werden Fragen aufgezeigt, die sich der Leser in den einzelnen Phasen eines Entwicklungsprojekts auf dem Weg zu einer App für das eigene Unternehmen stellen sollte. Zu den einzelnen Fragestellungen werden jeweils Lösungen dargestellt.

Als kompakte Zusammenfassung findet sich im letzten Abschnitt eine Checkliste, nach der die einzelnen Ergebnisse im Verlauf eines Projekts erfasst werden können.

<sup>&</sup>lt;sup>1</sup> Quelle: Focus Online vom 02.01.13, http://www.focus.de/digital/computer/computer-studie-jeder-achte-webzugriff-von-mobilengeraeten\_aid\_890375.html

# Bewertung der Idee und Zieldefinition

Am Anfang jeder App-Entwicklung steht die Idee. Diese sollte jedoch sorgfältig und kritisch geprüft werden, denn wie nachfolgend gezeigt werden wird, ist die Entwicklung einer App meist mit erheblichem Aufwand verbunden und auch der Betrieb und die Wartung einer mobilen Anwendung binden langfristig Ressourcen. Die Entscheidung zur Entwicklung einer App sollte daher gut durchdacht sein und niemals alleine aus Imagegründen erfolgen. Grundlegende Voraussetzung für den Erfolg einer mobilen Anwendung ist, dass sie ihren Nutzern einen echten Mehrwert bietet, denn nur dann wird sie genutzt. Zugleich sollte jedes App-Angebot dem Anbieter Vorteile bringen (zum Beispiel mehr Einnahmen, zusätzliche Werbung, höhere Prozesseffizienz). Die zentrale Frage bei der Bewertung einer App-Idee ist also, welcher zusätzliche Nutzen durch die Realisierung dieser Idee entsteht und welche Ziele mit einem entsprechenden Projekt erreicht werden sollen.

Die vielfältigen Anwendungsmöglichkeiten mobiler Anwendungen lassen sich aus aktueller Sicht grob in drei Bereiche untergliedern, für die jeweils realisierbare Mehrwerte und realistische Zielsetzungen aufgezeigt werden können:<sup>2</sup>

Angebot an Services für den Kunden

Ein wesentlicher Vorteil der neuen Smartphones gegenüber Desktop-PCs und Laptops sind die vielfältigen Möglichkeiten des mobi-Ien Einsatzes. Vor allem Smartphones sind für viele ihrer Benutzer mittlerweile zum ständigen Begleiter geworden. Die integrierten Ortungsdienste dieser Geräte ermöglichen es von unterwegs, durch gezielten Zugriff auf ortsbezogene Informationen, ad hoc auftretende Fragestellungen und Probleme zu lösen. Solche sehr spezifischen Informationsangebote haben für den Kunden einen hohen Wert und schaffen eine unmittelbare Bindung zum Unternehmen. Hat der Kunde eine App auf seinem Gerät installiert, zeigt er damit ein deutliches Interesse an den betreffenden Informationsangeboten. In vielen Fällen stimmt er sogar zu von ihnen aktiv benachrichtigt zu werden. So entsteht ein Kommunikationskanal direkt zum Kunden.<sup>3</sup>

Noch unmittelbarer wird die Kommunikation durch Apps, die mit Smartwatches kommunizieren. Über diese lassen sich kleine Nachrichten direkt "auf das Handgelenk" des Kunden senden, um ihn sehr kurzfristig über Ereignisse zu informieren.<sup>4</sup>

Tablet-PCs werden nicht nur von unterwegs, sondern zunehmend auch am Arbeitsplatz und zuhause - alternativ zum Desktop-PC oder Laptop - eingesetzt, denn sie bieten einen unkomplizierten und spontanen Zugriff auf Informationen und eine sehr unmittelbare Darstellung von medialen Inhalten wie Videos und Fotos. Viele Unternehmen nutzen diese Möglichkeiten bereits um ihren Kunden spezielle Services bereitzustellen. Das Spektrum reicht von einfachen textbasierten Informationen über ein Produktangebot bis hin zu dynamischen Welten mit virtuellen Realitäten. Durch solche neuartigen Informationsangebote über mobile Services können häufig sehr gut Kunden gewonnen werden.

Weitere interessante Möglichkeiten eröffnen die vielfältigen Kommunikationsmöglichkeiten der mobilen Endgeräte, über die sie direkt mit anderen netzwerkfähigen Geräten verknüpft werden können. So gibt es beispielsweise bereits eine ganze Reihe von Apps zur Fernsteuerung von netzwerkfähigen Geräten im Haushalt (zum Beispiel TV- und Hifi-Geräte oder Lichtanlagen). Durch derartige Verknüpfungen mit mobilen Anwendungen lässt sich das Produktsortiment deutlich aufwerten.

 $\blacktriangleright$  Unterstützung der Mitarbeiter im Kundenkontakt und Außendienst

Moderne Tablet-PCs sind in der Bauart kompakter als die meisten Laptops und diesen in der Qualität der Bildschirmdarstellung mittlerweile ebenbürtig. Das Design der marktführenden Geräte ist einfach und ansprechend. die Bedienung durch unmittelbare Berührung des Bildschirms sehr intuitiv und ein Zugriff auf das Internet von fast überall möglich. Aufgrund dieser Eigenschaften sind Tablet-PCs für viele Einsatzgebiete im Außendienst prädestiniert. Sie können unmittelbar im Verkaufsgespräch eingesetzt werden, um dem Kunden Produkte oder auch komplexe Zusammenhänge zu visualisieren. So kann die Qualität der Beratung erhöht und Druckkosten für Kataloge und Prospekte et cetera eingespart werden. Befindet sich ein Mitarbeiter außerhalb der Firma, hat er über die Verbindung zum Internet iederzeit Zugriff auf Unternehmensdaten und -anwendungen. So lassen sich Arbeitsprozesse im Außendienst deutlich beschleunigen und vereinfachen.

Smartwatches können im Außendienst als vereinfachtes Ein- und Ausgabengerät genutzt werden, um beispielsweise Bearbeitungszeiten zu erfassen, oder den Mitarbeiter unmittelbar über wichtige Ereignisse zu informieren, Warnund Montagehinweise können übermittelt werden, wo ein Service-Mitarbeiter keine Hand frei hat, um ein Smartphone zu nutzen.

▶ Verbesserung unternehmensinterner Geschäftsprozesse

Aufgrund ihrer guten Unterstützung der Mobilität werden Tablet-PCs und Smartphones auch zunehmend zur Abwicklung unternehmensinterner Geschäftsprozesse eingesetzt. Apps zur Verwaltung von Terminen und Kontakten sowie der Bearbeitung von E-Mails gehören zur Grundausstattung eines jeden Smartphones. Daneben werden von Herstellern von Standardunternehmenssoftware zunehmend Apps für den mobilen Zugriff (zum Beispiel SAP R/3) angeboten. Diese Anwendungen versetzen die Mitarbeiter eines Unternehmens in die Lage. an jedem beliebigen Ort zu arbeiten und direkt auf wichtige Informationen zuzugreifen. Durch die Entwicklung unternehmenseigener Apps können diese Vorteile auf interne Systeme, beispielsweise zur Anlagensteuerung und Automatisierung, ausgeweitet werden.

Verknüpft man diese Apps mit Smartwatches. können Mitarbeiter Information über Termine. Nachrichten oder sonstige wichtige Ereignisse (beispielsweise in Produktionsprozessen) auch dann erhalten, wenn ein Griff zum Smartphone störend oder aufgrund einer besonderen Arbeitssituation gerade nicht möglich ist.<sup>5</sup>

SAP R/3: Eine sehr umfassende betriebswirtschaftliche Standardsoftware der Fima SAP. Durch entsprechende Anpassung lassen sich mit derartigen Softwarelösungen betriebswirtschaftliche Prozesse im Unternehmen abbilden und bearbeiten.

Die angeführten Beispiele sind natürlich nur eine grobe Übersicht der Möglichkeiten. Die Ideen für eine mobile Anwendung entstehen aus der täglichen Praxis heraus. Daher ist es empfehlenswert, sich so umfangreich wie möglich mit den Möglichkeiten mobiler Anwendungen vertraut zu machen, die eigenen Ideen exakt zu beschreiben, kritisch mit den eigenen Anforderungen abzugleichen und klar definierte Ziele (zum Beispiel Ausweitung der Services oder der Funktionalität von Produkten, Verbesserung der Kundenkommunikation, Verbesserung der Mitarbeiterunterstützung und andere) für das Projekt zu formulieren.

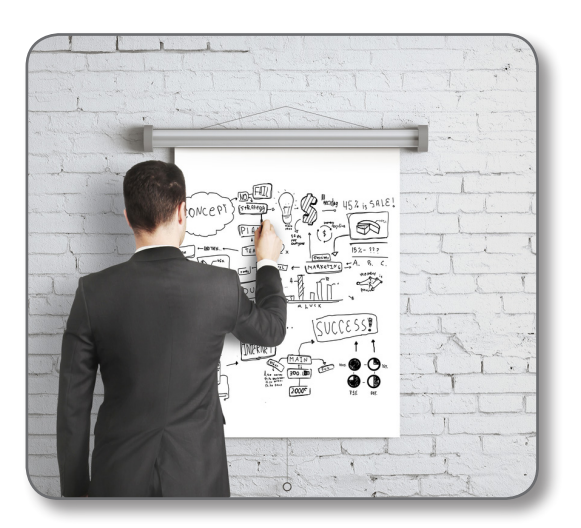

Peshkova - www.shutterstock.com

<sup>&</sup>lt;sup>2</sup> Vergleiche "Apps & Mobile Services" der BITKOM (Arns, et al., 2012, S. 6) und "Smartphones und Tablet PCs - reif für den Unternehmenseinsatz?" - Vortrag im Rahmen des 1. Ansbacher Unternehmergesprächs am 14.05.2012. Online abrufbar unter: http://www.wirtschaft.ansbach.de/download.php?file=smart.pdf

<sup>&</sup>lt;sup>3</sup> Mehr Informationen zum Einsatz mobiler Endgeräte im Rahmen eines CRM finden sich in "Customer Relationship Managementeine Chance für den Mittelstand", S. 39-41. Online abrufbar unter: http://www.e-lotse.info/index.php/informationen/ publikationen/283-leitfaden-crm-eine-chance-fuer-den-mittelstand

<sup>4</sup> Auch die Erfassung von Daten über den Aufenthaltsort oder einzelne Körperfunktionen (z. B. Puls) eines Nutzers ist mit Smartwatches möglich. Die Verarbeitung solcher Informationen unterliegt jedoch den Einschränkungen des Datenschutzgesetzes (siehe dazu Abschnitt 3.1.5.)

<sup>&</sup>lt;sup>5</sup> Eine Darstellung möglicher zukünftiger Anwendungen von Smartwatches im Unternehmen findet sich unter: http://www.computerwoche.de/a/was-bringt-die-apple-watch-im-unternehmen, 3097577

# 3 **Planung des Projekts**

Eine qute Planung ist eine solide Basis für ein erfolgreiches Projekt. Im Rahmen der Planung müssen aus den zuvor definierten Zielen möglichst konkrete Vorgaben für das Projekt abgeleitet werden. Je gewissenhafter der Projektverlauf im Vorhinein geplant wird, desto besser lassen sich der Aufwand und die damit einhergehenden Kosten beurteilen. Weitere Vorteile einer umfassenden Projektplanung sind das frühzeitige Erkennen von unvorhergesehenen Planabweichungen und die Möglichkeit einer stetigen Steuerung und Anpassung des Projekts an sich ändernde Anforderungen.

#### Angebotsplanung  $3.1$

Der Markt für mobile Geräte und Anwendungen ist sehr dynamisch. Ein neues Angebot muss daher möglichst genau auf eine bestimmte Zielgruppe fokussiert werden. Gleichzeitig sind vielfältige technische und rechtliche Rahmenbedingungen zu berücksichtigen und die Wettbewerbssituation im Auge zu behalten.

## 3.1.1 Analyse und Definition der Zielgruppe

Mobile Apps repräsentieren wie kaum ein anderes Produkt die Schnelllebigkeit des digitalen Zeitalters. Genauso schnell wie sie auf einem mobilen Gerät installiert werden. können sie auch wieder gelöscht werden, wenn der Nutzer in der Verwendung der App nicht schnell einen Vorteil für sich selbst erkennt.<sup>6</sup> Eine möglichst exakte Zielgruppendefinition ist daher im Rahmen der App-Entwicklung besonders wichtig, um das gesamte Serviceangebot bestmöglich auf diese abstimmen zu können. Für eine möglichst umfangreiche Erhebung der wichtigsten Daten können die nachfolgenden Mittel herangezogen werden:

- Auswertung des Website-Protokolls
- Untersuchung bestehender Kommunikationskanäle
- Einsatz von Fragebögen
- Durchführung von Telefoninterviews

Website-Protokoll: Datei, in der über jeden Abruf einer Webseite Daten gespeichert werden. Dies können zum Beispiel die genaue Uhrzeit des Aufrufs oder Informationen über die verwendeten Geräte und Webbrowser der abrufenden Nutzer sein. Durch gezielte Auswertung dieser Daten können genaue Informationen über die Nutzung eines Webauftritts gewonnen werden.

Eine Auswertung des Protokolls der Unternehmens-Website liefert genaue Informationen darüber wie die Kunden auf die einzelnen Teilbereiche des Internetauftritts zugreifen. In Kombination mit einer Auswertung der Nutzung anderer bestehender Kommunikationskanäle lässt sich ein Bild darüber gewinnen wie die Kommunikation zu den Kunden bisher stattfindet. Mit Hilfe von Fragebögen und Telefoninterviews können darüber hinaus offene Wünsche und zukünftiger Handlungsbedarf ermittelt werden. Im Rahmen der Angebotsplanung müssen diese Informationen zur Untersuchung folgender Aspekte erhoben werden:

▶ Technikaffinität und Geräteausstattung

Eine ausreichend hohe Affinität zu mobiler Technologie ist Voraussetzung dafür, dass eine anvisierte Zielgruppe überhaupt über eine App erreicht werden kann. Das Website-Protokoll liefert genaue Information darüber, von welchen mobilen Endgeräten wie häufig auf die Website des Unternehmens zugegriffen wird. Als Ergänzung oder für den Fall, dass kein Webauftritt zur Verfügung steht, bietet sich auch der Einsatz von geeigneten Fragebögen oder eine gezielte Durchführung von Telefoninterviews an. Kleinere Unternehmen haben oft auch die Möglichkeit ihre Kunden beziehungsweise Mitarbeiter direkt zu befragen. Ein Beispiel für einen einfachen Fragebogen zur Technikaffinität wurde an der TU Berlin erarbeitet.<sup>7</sup> Im Ergebnis zeigt diese Analyse in groben Zügen auf, welche Endgeräte und Systemplattformen (zum Beispiel Android von Google, iOS von Apple oder Windows Phone von Microsoft) die Kunden aktuell vorrangig nutzen. Sie dient

als Grundlage für die Entscheidung, für welche Zielplattformen später entwickelt werden soll (siehe Abschnift 3.1.2).

Website: Dieser aus dem Englischen stammende Begriff hat sich mittlerweile in Deutschland etabliert und beschreibt eine Sammlung von mehreren Webseiten. Häufig wird Website auch als Synonym für den Web- oder Internetauftritt eines Unternehmens verwendet.

 $\triangleright$  Welche Informationsangebote werden genutzt?

Anhand der Auswertung des Website-Protokolls wird genau ersichtlich, welche Bereiche und Funktionen der Unternehmens-Website häufig genutzt werden und welche nicht. Informationsangebote, die sehr häufig genutzt werden, bieten sich oft auch für eine Unterstützung durch mobile Services an Weitere Erkenntnisse über den Informationsbedarf potentieller Nutzer mobiler Services liefert die Analyse der Nachfrage nach Informationsangeboten, wie Prospekte, Flyer oder Ähnliche. Diese Informationen liefern erste Hinweise zur späteren Definition des Funktionsumfangs der App (siehe Abschnitt 3.1.4).

 $\triangleright$  Das Nutzungsverhalten

Wann und wo werden die bisherigen Kommunikationskanäle des Unternehmens genutzt? Gerade von unterwegs oder fern des eigenen Schreibtisches bietet die Nutzung mobiler Anwendungen besondere Vorteile. Informationen über das detaillierte Nutzungsverhalten lassen sich üblicherweise nur durch Befragungen gewinnen.

#### $3.1.2$ **Technologieauswahl**

Im Bereich der mobilen Systeme findet sich aktuell bereits eine erhebliche Vielfalt an unterschiedlichen Technologien. Aktuell können Google mit dem System Android, Apple mit iOS und die Firma Microsoft mit Windows Phone als die "Big Plaver" am Markt eingestuft werden.

Da die Systemplattformen untereinander nicht kompatibel sind, benötigt jede Plattform spezifische Entwicklungswerkzeuge und -technologien. Durch diese schwer überschaubare Vielfalt entsteht am Beginn der Entwicklung der mobilen Applikation eine Reihe von Entscheidungsproble $man$ 

- Für welche Systemplattform(en) soll entwickelt werden?
- $\triangleright$  Welche Art von App soll realisiert werden?
- ▶ Welche Werkzeuge sind einzusetzen?

Wie bereits empfohlen, sollte bei der Umsetzung der ersten App speziell auf die technische Ausstattung der anvisierten Nutzergruppe eingegangen werden. Hieraus lassen sich die Auswahl der Systemplattform und die daraus ergebenden Anforderungen bezüglich der technischen Umsetzung ableiten. Meist empfiehlt es sich zunächst mit der innerhalb der Zielgruppe am meisten genutzten Systemplattform zu beginnen und später die anderen in der Reihenfolge ihres Nutzungsgrads nachzuziehen.

Eine mobile Anwendung kann auf unterschiedliche Weise realisiert werden. Aus technischer Sicht lassen sich Apps grundsätzlich in native Apps, Web Apps und hybride Apps unterscheiden.

 $\triangleright$  Web Apps

Eine Web App basiert auf standardisierten Webtechnologien und läuft in einem Web Browser, der auf allen Systemplattformen vorhanden ist, ab. Im Prinzip handelt es sich dabei um eine für mobile Endgeräte optimierte Website. Eine einmal entwickelte Web App ist damit sofort für alle Systemplattformen verfügbar. In der Vergangenheit waren solche Applikationen in der Bereitstellung von Bedienungs- und Steuerungselementen stark beschränkt und auch ein Zugriff auf typische Smartphone-Funktionen wie Kamera, GPS- oder Lagesensoren und so weiter nicht möglich. Der neueste technische Standard zur Entwicklung von Webseiten, HTML 5. bietet hier deutlich verbesserte Möglichkeiten. Bei HTML 5 handelt es sich bisher nur um einen de facto Standard, der noch nicht von allen Browsern voll unterstützt wird. Die Form der Informationsdarstellung und das Verhalten einer Web App können daher auf unterschiedlichen Systemplattformen stark variieren. Für die Entwicklung einer Web App muss daher der "kleinste gemeinsame Nenner" aller Zielsysteme gefunden werden. Eine optimale Nutzung der Systeme des Kunden ist kaum möglich.

<sup>&</sup>lt;sup>6</sup> Vergleiche (Frey, 2012, S. 14-51).

<sup>&</sup>lt;sup>7</sup> Die TU Berlin bietet einen Fragebogen zur Erfassung der technischen Affinität an, der zu Analysezwecken herangezogen werden kann: http://www.tu-berlin.de/fileadmin/f25/dokumente/8BWMMS/13.3-Karrer.pdf

HTML 5: Der neueste Standard der Auszeichnungssprache HTML (Hypertext Markup Language). Mit HTML können Inhalte wie beispielsweise Texte, Bilder und Videos für die Darstellung in Webbrowsern beschrieben, formatiert, zusammengefügt und zu Hypertext verknüpft werden. Die Darstellung erfolgt jeweils im Browser des Anwendersystems.

#### $\blacktriangleright$  Native Apps

Eine App ist "nativ", wenn sie ganz speziell für eine Systemplattform und der dort zu verwendenden Programmiersprache entwickelt wurde. Dabei kann die App an die spezifischen Vorteile und speziellen Interaktionsmöglichkeiten des jeweiligen Betriebssystems angepasst werden. Allerdings muss bei einer nativen Entwicklung für jede Systemplattform eine spezielle App nicht nur entwickelt, sondern später auch gewartet werden. Sollen für mehrere Plattformen native Applikationen angeboten werden, führt dies zu einem erheblichen Entwicklungs- und Wartungsaufwand.

Zur Entwicklung nativer Apps gibt es für jede Systemplattform spezielle Entwicklungsumgebungen. Daneben etablieren sich mittlerweile eine ganze Reihe an Werkzeugen, mit denen eine mobile Anwendung entwickelt und daraus anschließend, je nach Bedarf, weitgehend automatisiert Apps für verschiedene Systemplattformen erzeugt werden können. Dieses sogenannte Cross-Plattform Development hilft, schnell eine Lösung für die erwähnten Systemumgebungen bereitzustellen. Analog zur Realisierung einer Web App können hier jedoch nur selten die spezifischen Vorteile der jeweiligen Systeme wirklich effizient genutzt werden.

Native Apps, die unter iOS oder Windows Phone realisiert wurden, unterliegen besonderen Qualitäts- und Sicherheitsanforderungen der Firma Apple beziehungsweise Microsoft und dürfen nur über deren spezielle Vertriebsplattformen (App Store beziehungsweise Windows Phone) Store) vermarktet werden. Die Entscheidung zur Realisierung einer nativen App muss daher immer in Abstimmung mit der Marketing- und Vertriebsstrategie (siehe Abschnitt 3.2) getroffen werden.

#### $\blacktriangleright$  Hybride Apps

Die beiden Ansätze der nativen und der web-basierten App-Entwicklung schließen sich nicht aus, sondern können sinnvoll kombiniert werden. Beispielsweise können Funktionen, die die Hardwaregegebenheiten eines Geräts ausnutzen oder auch die Interaktionssteuerung nativ bereitgestellt werden. Der Zugriff auf stark variable Inhalte (zum Beispiel aktuelle Nachrichten und weitere) kann dagegen web basiert erfolgen. Die gängigen Entwicklungswerkzeuge stellen Grafikobjekte zur einfachen Integration webbasierter Inhalte (sogenannte Web Views) zur Verfügung. So entsteht eine Hybride App. Die Verwendung dieses Ansatzes liegt immer dann auf der Hand, wenn innerhalb der App häufig wechselnde Inhalte dargestellt werden sollen. Bezüglich der Vermarktung gelten für hybride Apps die gleichen Restriktionen wie bei nativen Apps.

Apps für Smartwatches

Smartwatches, wie beispielsweise die Apple- oder die Pebble-Watch, erlauben die Entwicklung eigener Apps. Diese sind bisher überwiegend nur in Verbindung mit einem entsprechenden Smartphone nutzbar. Die zweite Version des Systems der Apple Watch ermöglicht aber auch den Betrieb smartphoneunabhängiger Apps. Anwendungen für Smartwatches müssen meist mit speziellen Entwicklungswerkzeugen erstellt werden.<sup>8</sup>

> Web View: Element zur Darstellung HTML-basierter Inhalte, das von den gängigen Entwicklungswerkzeugen vorgefertigt bereitgestellt wird. Damit lassen sich Inhalte vorhandener Webseiten sehr leicht auf einem mobilen Endgerät anzeigen.

#### $3.1.3$ Analyse der Wettbewerber

Um vorhandene Wettbewerbschancen aufdecken zu können, bietet sich ein Blick auf das Leistungsportfolio der direkten Konkurrenten an. Bieten diese bereits eine App an? Welche Funktionen stehen dort zur Verfügung? Handelt es sich dabei um eine native oder eine Web App? Welche Erlösmodelle (siehe Abschnitt 3.2) werden dabei ver-

wendet? Die Abarbeitung dieser Fragen ermöglicht einen guten Überblick darüber, wie eine App im Markt positioniert werden müsste, um konkurrenzfähig zu sein.

Eine solche Wettbewerberanalyse ermöglicht anhand der Ist-Situation bei der Konkurrenz eine Einschätzung der Position des eigenen Unternehmens. Werden bereits viele ähnliche Apps angeboten, können dort vorhandene Stärken als "must-haves" und offensichtliche Schwächen als ..don't dos" dokumentiert und direkt in das laufende App-Projekt eingebracht werden. Dadurch lässt sich Zeit sparen und die Kosten des Projekts senken.

Sind keine vergleichbaren Apps am Markt verfügbar, wirft dies ebenfalls wichtige Fragen auf. Hat der Wettbewerber eine andere Zielgruppe als das eigene Unternehmen? Welche Gründe könnten den Mitbewerber dazu bewogen haben bisher keine App anzubieten? Das Fehlen einschlägiger Apps gilt es genauso akribisch zu analysieren wie es bei einem Überangebot an Konkurrenzprodukten notwendig ist.<sup>9</sup>

#### $3.1.4$ Abstecken des Funktionsumfangs der App

Der Funktionsumfang einer App ist nicht mit dem von klassischer PC-Software zu vergleichen. Üblicherweise lässt sich der Anwendungsbereich einer App mit wenigen Worten beschreiben. Ein wesentlicher Grundsatz bei der App-Entwicklung ist die Reduktion auf das Wesentliche, um mit einem schnell zu erlernenden Funktionsumfang in Verbindung mit einem einfachen Interaktionskonzept eine möglichst intuitive Bedienbarkeit zu erreichen.

Bei der Auswahl der Funktionen sollte immer bedacht werden, dass nicht jede Funktion auf einem mobilen Endgerät auch genutzt werden kann. Smartphones werden häufig von unterwegs und nur mit dem Daumen bedient. Sämtliche Funktionen sollten daher mit dem Daumen nutzbar sein. Diese "Daumenregel" gilt aufgrund der größeren Displaydiagonale und den sich daraus ergebenden weitreichenderen Darstellungsmöglichkeiten nicht für Tablet-PCs. Bei der Auswahl des Funktionsumfangs sollte deshalb bedacht werden. auf welchem mobilen Gerät die App zur Verfügung stehen wird und welche Einschränkungen beziehungsweise Möglichkeiten sich daraus ergeben. Bei Smartwatches ist dagegen der Raum für die

beziehungsweise: http://developer.getpebble.com/guides/mobile-apps/

Bildschirmdarstellung stark beschränkt. Zudem sollte der gewünschte Funktionsumfang priorisiert und in Kern- und ergänzende Funktionen differenziert werden. Kernfunktionen sollten die elementaren Bestandteile der App abbilden, während ergänzende Funktionen nicht zwingend erforderlich beziehungsweise "nice-to-have" sind. Diese Differenzierung während der Projektplanung zahlt sich später bei der Entwicklung des App-Designs und der Umsetzung des angestrebten Funktionsumfangs aus (siehe Kapitel 4).

Um dem Anspruch der Reduktion auf das Wesentliche gerecht zu werden, sollten realistische Arbeitspakete geschnürt und in einem Lastenheft festgehalten werden. Das Lastenheft wird für die Suche nach einem Projektpartner (siehe Abschnitt 3.3) benötigt.

> Lastenheft: In einem Lastenheft beschreibt der Auftraggeber seine Anforderungen an eine Softwarelösung. Es dient als Grundlage für die Auswahl eines geeigneten Auftragnehmers. Das Lastenheft ist das Gegenstück zum Pflichtenheft, das auf der Grundlage des Lastenhefts erstellt wird.

#### $3.1.5$ Betrachtung des rechtlichen **Umfelds**

Bereits in der Planungsphase sollte geprüft werden, ob besondere rechtliche Anforderungen an den Inhalt beziehungsweise die Gestaltung der App gestellt werden müssen.

Derartige Anforderungen müssen vor allem in zwei Bereichen beachtet werden, die – einzeln oder kombiniert - einen Großteil aller App-Entwicklungen betreffen:

### Speicherung personenbezogener Daten

Bei der Erhebung, Verarbeitung und Speicherung personenbezogener Daten müssen hohe gesetzliche Anforderungen nach dem Bundesdatenschutzgesetz (BDSG) erfüllt werden.

Der Nutzer muss vor der Eingabe seiner personenbezogenen Daten in allgemein verständlicher Form darauf hingewiesen werden, auf welche Art, in welchem Umfang und für welchen Zweck seine Daten erhoben und verarbeitet werden. Er muss

<sup>&</sup>lt;sup>8</sup> Vergleiche dazu: https://developer.apple.com/library/ios/documentation/General/Conceptual/WatchKitProgrammingGuide/

auch darüber in Kenntnis gesetzt werden, wer genau diese Daten erhebt und verarbeitet und wie er Kontakt mit der datenverarbeitenden Stelle aufnehmen kann

Für diese Angaben (oft "Hinweis zum Datenschutz" oder "Datenschutzerklärung" genannt) gibt es keinen gesetzlich vorgeschriebene Formulierung. Der Inhalt des Hinweistextes richtet sich nach den Aufgaben und der Funktionsweise der jeweiligen App und sollte in jedem Fall von einem Rechtsexperten geprüft werden. In diesem Bereich kommt es häufig zu Abmahnungen.

Bestimmte technische Lösungen können die Hinweise zum Datenschutz für Entwickler und Nutzer besonders komfortabel und rechtssicher gestalten. So kann der Nutzer beispielsweise durch einen Dialog geführt werden, der alle nötigen Angaben enthält und vom Nutzer als "akzeptiert" bestätigt werden muss, bevor die App uneingeschränkt nutzbar ist. Eine Bestätigung und/oder ergänzende Erläuterungen können auch automatisiert an die (hierfür anzugebende) E-Mailadresse des Nutzers versandt werden. Derartige Lösungen bieten sich vor allem dann an, wenn der Nutzer seine ausdrückliche Einwilligung zur Datenerhebung und -verarbeitung erteilen muss. Dies ist zum Beispiel bei der geschäftsmäßigen Erfassung der Daten zu Werbezwecken der Fall (§ 28 Abs.3 BDSG).

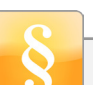

**Rechtlicher Hinweis: Die Weiterver**arbeitung der erhobenen personenbezogenen Daten durch den App-Betreiber in Public Cloud-Lösungen kann rechtlich unzulässig sein, insbesondere wenn dabei auf Server ausländischer Cloud-Dienstleister zugegriffen wird oder wenn es zu "Auslagerungsketten" an Subunternehmer kommt. Sofern dies beabsichtigt ist, empfiehlt sich die Prüfung des konkreten Vorhabens durch einen Rechtsexperten.

Rechtlicher Hinweis: Das Ausle-

sen der Adressbücher des Nutzers auf dessen Endgerät ist in jedem Fall ein hinweis- und einwilligungspflichtiger Vorgang, zumal dabei nicht nur die personenbezogenen Daten des Nutzers selbst, sondern auch die Daten Dritter erfasst werden.

Für die Nutzung von Apps auf mobilen Endgeräten gelten spezifische Besonderheiten, die auch spezielle Hinweispflichten oder Einwilligungsdialoge auslösen können.

**Rechtlicher Hinweis: Bestimmte** Devices, wie z.B. Smartwatches oder Fitnessarmbänder, beruhen mit ihren Apps oder Funktionen in hohem Maße auf der Erfassung und Speicherung geostationärer Daten des Nutzers (Location Based Services, LBS). Oftmals werden die Daten im Hintergrund auf Cloud-Servern archiviert bzw. ausgewertet. LBS-basierte Anwendungen sind stets hinweis- und einwilligungspflichtig, da "personenbezogen" im Sinne des BDSG.

### M-Commerce

Sollen über die App Waren oder Dienstleistungen angeboten werden, gelten weitere gesetzliche Anforderungen. Das Europäische Verbraucherrecht hat zu einer Vielzahl von verbindlichen Vorgaben geführt, die ab Juni 2014 eine weitere Neuregelung im deutschen Recht nach sich ziehen werden.

Nahezu alle Apps im M-Commerce sind für den B2C-Markt entwickelt worden, werden also von Verbrauchern gemäß § 13 BGB genutzt. Diese Apps müssen dieselben gesetzlichen Anforderungen erfüllen wie Online-Shops im Internet.

Nachstehend werden die wesentliche Rechte und Pflichten wiedergegeben, die in dieser Form in ganz Europa gelten. Der Schwerpunkt der gesetzlichen Regelung findet sich für Deutschland in den §§ 312 - 312g BGB

- Der Nutzer hat ein Widerrufsrecht und muss darüber auch belehrt werden. Hierfür steht eine in ganz Europa geltende "Musterwiderrufsbelehrung" zur Verfügung, die im Zusammenhang mit dem Vertragsschluss dem Nutzer zur Kenntnis gebracht werden muss. Der Text ist in der Anlage 1 zu Artikel 246a (1) Abs.2 S. 2 EGBGB enthalten.
- > Zum 13.06.2014 neu gefasst wurden die Regelungen zur Widerrufsfrist in § 355 BGB. Das Widerrufsrecht endet nach 14 Tagen - bei

korrekter Belehrung - und nach 12 Monaten bei fehlender oder fehlerhafter Belehrung. Erteilt der Online-Händler keine Widerrufsbelehrung und wurden über die App Waren bestellt, beginnt das Widerrufsrecht sobald die Ware beim Verbraucher eingegangen ist und endet spätestens 12 Monate nach Eingang der Ware beim Verbraucher.

- Der Widerruf muss zwar ausdrücklich vom Verbraucher erklärt werden, hierfür ist aber nicht mehr die "Textform" nötig. Neben E-Mail, Fax oder Post ist der Widerruf also auch per Telefon wirksam. Die kommentarlose Rücksendung der Ware oder die Verweigerung der Annahme eines Pakets genügt mittlwerweile nicht mehr als "schlüssige" Widerrufshandlung.
- > Zusätzlich zu der eigentlichen Belehrung über das Widerrufsrecht muss der App-Betreiber dem Verbraucher gemäß § 356 BGB ein Muster-Widerrufsformular zur Verfügung stellen. Das dürfte aus einer App heraus nur über E-Mailabruf oder eine nachgelagerte Zusendung lösbar sein.

Achtung: Für mobile Endgeräte gewährt Art. 246a §3 EGBGB erleichterte Informationspflichten bei begrenzten Darstellungsmöglichkeiten.

- Dem Verbraucher können ab dem 13.06.2014 die Kosten für die Rücksendung der Ware nach einem erfolgten Widerruf vertraglich auferlegt werden. Die bisherige Bestimmung, wonach der Verkäufer ab einem Warenwert von 40 € automatisch die Kosten der Rücksendung zu tragen hat, entfällt.
- ▶ § 312g BGB enthält einen erweiterten Katalog von Ausnahmeregelungen, für den das Widerrufsrecht nicht gilt. Die dort aufgeführten Definitionen sind aber teilweise neu und von der Rechtsprechung noch nicht ausdifferenziert. Sofern sich der App-Entwickler auf eine derartige Ausnahmeregelung stützen möchte, sollte eine rechtliche Prüfung durchgeführt werden.
- ▶ § 312g BGB schließt z.B. digitale Güter und Downloads nunmehr vom Widerruf aus.

Selbstverständlich sind auch im M-Commerce alle sonstigen gesetzlichen Anforderungen zu erfüllen, die im Handelsverkehr gelten. Allerdings machen die technischen Besonderheiten des M-Commerce die Beachtung des Wettbewerbsrechts, des Urheberrechts oder aller Informationspflichten zu einer Herausforderung. Problemschwerpunkte liegen zum Beispiel im Bereich der In-App-Sales und der Marketplace-Apps, im Affiliate-Marketing, bei Preissuchmaschinen, beim Einsatz von Meta-Tags, Keyword-Advertising, Pop-up-/ Pop-under-Werbung, Pre-/Interstitials und Layer-Ads - um nur einige Stichworte zu nennen.

Sollen derartige Dienste angeboten werden, ist die Einschaltung eines Spezialisten für IT-. Medienoder Wirtschaftsrecht zu empfehlen, der auch Gelegenheit erhalten sollte, sich direkt mit dem Entwicklerteam der App auszutauschen.

# 3.1.6 Aufwandsabschätzung

Nach der Definition des ungefähren Funktionsumfangs der App ist eine erste, wenn auch noch sehr grobe, Aufwandsabschätzung möglich. Sie kann zu einer frühen Abwägung des Projektrisikos herangezogen werden. Um einige Anhaltspunkte zur Abschätzung des Projektaufwands zu geben, werden hier die Ergebnisse einer Studie von iBusiness zusammengefasst vorgestellt.

Die zu kalkulierenden Gesamtkosten für die Entwicklung einer App können stark variieren und orientieren sich in der Regel an der Komplexität der umzusetzenden Inhalte, wie Tabelle 1 entnommen werden kann.

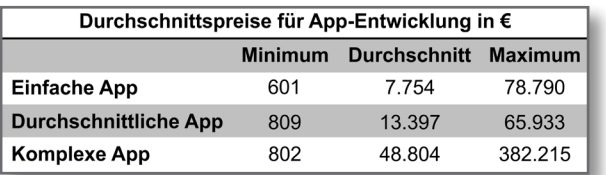

Tabelle 1: Durchschnittliche Entwicklungskosten einer App

aut einer Studie von iBusiness<sup>10</sup> kann in einfache, durchschnittliche und komplexe Apps unterschieden werden. Einfach gehaltene Apps verfügen normalerweise nur über wenig Geschäftslogik und eine eingeschränkte Navigation über wenige Bildschirmseiten hinweg. Da häufig kein Zugriff

<sup>&</sup>lt;sup>10</sup> Quelle: iBusiness Honorarleitfaden, http://www.ibusiness.de/members/aktuell/db/857182hr.html?pay=1 (10.06.2015)

zeitpunkt in Relation zu den erwartenden Entwick lungskosten zu setzen, noch bevor mit der eigentlichen Umsetzung der App begonnen wird.

Zeigt die erste Aufwandsschätzung, dass die zu erwartenden Kosten über die gesamte Projektlaufzeit den prognostizierten Nutzen der App für das eigene Unternehmen übersteigen werden, ist ein vorzeitiger Projektabbruch aller Voraussicht nach sinnvoller als eine halbherzige Umsetzung des bis hierher erarbeiteten Konzepts.

# 3.2 Definition der Marketing-<br>und Vertriebsstrategie

Im Rahmen der Marketing- und Vertriebsstrategie wird festgelegt, welche Marketingziele mit dem Angebot der App verfolgt werden, wie der Aufwand für die Erstellung der App zu decken ist und wie diese schließlich beworben werden soll. Die genannten Elemente sind eng aufeinander abzu stimmen. In Summe bilden sie eine schlüssige Marketing- und Vertriebsstrategie.

### 3.2.1 Definition der Marketingziele

Die Definition der Projektziele (siehe Kapitel 2) kann direkt auf Marketingziele heruntergebrochen werden. Eine spezifische Marketingstrategie ist nur dann nötig, wenn primär geplant ist den Kunden des Unternehmens eine App anzubieten. In Abhängigkeit davon, welche Subziele dabei verfolgt werden, lassen sich folgende Marketingziele differenzieren:

 $\blacktriangleright$  Markterschließung

Liegt die Zielsetzung des Projekts vorwiegend in der Gewinnung von Neukunden, gilt es die Barrieren für die Nutzung der App niedrig zu halten. Es geht darum den Markt so schnell wie möglich zu penetrieren (Penetrationsstrategie). In diesem Fall sollte die App möglichst kos tenfrei angeboten werden. Auf längere Sicht gesehen kann der Preis für eine App durchaus als variabel betrachtet werden. Nachdem der Markt erfolgreich penetriert und die kritische Masse an Nutzern erreicht wurde, kann die Nutzung indirekter Erlösquellen oder auch die Einführung eines Preismodells zur Abschöp fung direkter Erlöse (siehe unten) in Erwägung gezogen werden. In diesem Zusammenhang

Eine durchschnittliche App erlaubt dagegen eine Navigation über mehrere Bildschirmseiten, entsprechende Konfigurationsmöglichkeiten durch den Nutzer, eine aut durchdachte Menüführung und den möglichen Zugriff auf ein aufwendigeres Back-End. Dieser zusätzliche Aufwand bei der Entwicklung der App führt zu einer Erhöhung der Entwicklungskosten auf durchschnittlich circa 13.397 €.

Es wird deutlich, dass die Projektkosten zur Reali sierung einer App unter Umständen erheblich sein können. Deshalb ist es wichtig, das Potential der eigenen App-Idee bereits zu einem frühen Projekt-

auf einen aufwendig zu entwickelnden Unterbau (Back-End) implementiert werden muss, kann die Umsetzung der App schneller und kostengünstiger bewerkstelligt werden.

**Back-End:** Softwaresysteme werden häufig in mehrere Schichten gegliedert. Als Back-End (Englisch für "hinteres Ende") einer Software werden dabei die systemseitigen, von angeschlossenen Hintergrundsystemen oder einem Systemverwalter genutzten Systembereiche bezeichnet. Das Gegenstück ist das Front-End (Englisch für "vorderes Ende"), über das der Anwender auf das System zugreift.

Nach der Definition der Marketingziele und Strategien stellt sich die Frage, welche Möglichkeiten eingesetzt werden können. um die Kosten für die Entwicklung zu decken und/oder Erträge durch das neue Angebot an mobilen Services zu erzielen. Im Bereich der mobilen Anwendungen und Services beschränken sich die Möglichkeiten hierbei nicht nur auf die Erzielung direkter Erlöse  $-$  beispielsweise durch das Angebot kostenpflichtiger Anwendungen. In vielen Fällen sind indirekte Erlösmodelle besser geeignet.

 $\blacktriangleright$  Anbieten einer kostenpflichtigen App

Eine indirekte Form der Erlösgewinnung ist der Vertrieb von Zusatzprodukten beziehungsweise das Schalten von Werbeflächen innerhalb einer App. Die Firmen Google und Apple bieten zur Integration von Werbeflächen in

ist dann auch die Einführung eines, in mehre ren Stufen differenzierten, Preismodells (zum Beispiel in kostenlose Basis- und kostenpflichtige Premium-Angebote) möglich.

 $\blacktriangleright$  Kundenbindung durch Mehrwert und Zusatz-Services

Je komplexer eine App wird, desto aufwendi ger ist ihre Entwicklung. Soll beispielsweise ein eigens entwickeltes Back-End verwendet, spezielle Geschäftslogiken zur Verfügung gestellt und zusätzliche Komponenten zur Erhöhung der Usa**bility** genutzt werden, kann die Umsetzung einer solchen Idee schnell einen Betrag von 100.000  $\epsilon$ und mehr erreichen.

Liegt die primäre Zielsetzung im Projekt auf dem Angebot eines Mehrwerts zum aktuellen Spektrum an Produkten und Dienstleistungen des Unternehmens, sollte die Vermarktung dar auf ausgerichtet sein diesen Mehrwert zu kommunizieren. Auch hier sollten die Hemmnisse für die Nutzung der App so gering wie möglich gehalten werden. Das heißt, die App sollte analog zur Penetrationsstrategie kostenlos und nach Möglichkeit sogar ohne Werbung (siehe unten) angeboten werden. Allerdings können hier zusätzliche Erlöse durch die Aufwertung bisher schon angebotener Dienstleistungen erzielt werden.

 $\triangleright$  Differenzierung durch neue Services

**Usability:** Der aus dem Englischen stammende Begriff beschreibt die Nutzbarkeit einer Software. Bei der Entwicklung von Apps steht dabei besonders die intuitive und ergonomische Bedienbarkeit bei der mobilen Nutzung auf den verschiedenen Endgeräten im Vordergrund.

Eine eigene neue App bietet auch die Möglichkeit einen komplett neuen Service bereitzustellen, der losgelöst von den eigenen Produkten und Dienstleistungen sein kann. Hierdurch ist eine klare Differenzierung vom Wettbewerb möglich. Dabei erstreckt sich die Zielgruppe sowohl über Bestandskunden des Unterneh mens als auch über potentielle Neukunden, die der Service interessieren könnte. Bei der Vermarktung solcher Apps sollte darauf geach tet werden, dass die Identifikation des Nutzers mit dem Unternehmen sehr deutlich wird. Vor aussetzung für den Erfolg dieser Strategie ist eine herausragende Funktionalität und Quali tät der Anwendung. Für ein Angebot mit diesen Merkmalen ist der Kunde meist auch bereit zu bezahlen, so dass die Implementierung eines differenzierten Preismodells möglich wird. Neben einer anfänglichen Penetrationsstrategie sind hier weitere Ansätze der Preispolitik realisierbar. Durch das sogenannte Skimming wird für die App zunächst ein vergleichsweise hoher Preis angesetzt um die Nutzer zu erreichen, welche eine hohe Zahlungsbereitschaft aufweisen. Der Preis wird dann nach und nach gesenkt um möglichst alle Schichten von Käufern abzuschöpfen. Eine Variation dieses Ansatzes stellen Preisaktionen dar. Eine zeit

lich begrenzte Vergünstigung fördert hierbei kurzfristig die Sichtbarkeit und Verbreitung, während ein vergleichsweise hoher Standardpreis den eigentlichen Wert der App unter streicht. Bei der Wahl des Preises und der Ver triebswege muss jedoch das übergeordnete Ziel der Differenzierung durch neue Services zur Kundenbindung und -gewinnung berücksichtigt werden. Deshalb sollte die Applikation relativ günstig angeboten werden, da der Preis die größte Hürde für die Verbreitung darstellt.11

## 3.2.2 Auswahl geeigneter Erlösmodelle

Eine unmittelbar einsichtige Form der Erlös gewinnung ist der Vertrieb einer kostenpflichtigen App. Dabei ist zu beachten, dass sowohl unter iOS als auch Windows Phone Apps ausschließlich über die Plattformen der Firmen Apple beziehungsweise Microsoft vertrieben werden dürfen. Dabei fallen jeweils 30% des Verkaufspreises als Vertriebsgebühren an. Auch im Google Play Store ist eine Gebühr von 30% des Verkaufserlöses zu entrichten.12 Dar über hinaus werden kostenpflichtige Apps von den Anwendern insbesondere im Bereich der Android-Systeme nur eingeschränkt akzeptiert. Dies führt dazu, dass das Angebot einer kos tenpflichtigen App in vielen Fällen unattraktiv ist.

 $\triangleright$  In App-Advertisement und In App-Purchasing

<sup>&</sup>lt;sup>11</sup> Eine ausführliche Betrachtung der gängigen Vermarktungsstrategien bietet das Buch "Apps erfolgreich verkaufen" von Josef *Mayerhofer, 2012.* 

<sup>&</sup>lt;sup>12</sup> Vergleiche http://support.google.com/googleplay/android-developer/answer/112622?hl=de

mobile Anwendungen bereits spezielle Dienstleistungen mit dem Namen AddMob beziehungsweise iAdd an. In beiden Fällen werden über die Plattform Werbeflächen zu Paketpreisen angeboten, die dann in den gewünschten Apps genutzt werden können. Die Integration von Schaltflächen, über die Zusatzprodukte zum direkten Kauf angeboten werden können, wird durch Funktionen der Betriebssysteme Android beziehungsweise iOS unterstützt und kann recht einfach in beliebigen Apps realisiert werden. Auch hier fallen für den Vertrieb der gekauften Produkte Gebühren an, die an die Firma Google beziehungsweise Apple zu entrichten sind.

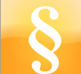

Rechtlicher Hinweis: Sobald innerhalb einer App eigene oder fremde Leistungen bezahlt werden sollen, entstehen zugunsten der Verbraucher Hinweispflichten (siehe Abschnitt 3.1.5). Diese können mit einem generellen Hinweis bei der Erstnutzung der App oder jeweils bei den einzelnen Vertragsabschlüssen erfüllt werden

#### Gebührenerhebung für neue Services

Ein einfacher Weg um jede Art von Gebühren an Dritte auszuschalten, ist die Erhebung von Gebühren für neu angebotene Services, die entweder das bisherige Angebot des Unternehmens erweitern oder eine völlig neue Dienstleistung für den Kunden darstellen. Die mobile Anwendung selbst wird in diesem Fall kostenlos angeboten. Hierdurch wird auch der jeweilige App Store als Mitverdiener ausgeschaltet und die Erträge kommen direkt dem Unternehmen zugute. Die Gebühren für den neuen Service können entweder durch Preisaufschlag auf bestehende Dienstleistungen oder durch Abschluss von Abonnements für die Nutzung des neuen Services erhoben werden.

#### $3.2.3$ Werbung und Marketing-Kommunikation

Die Werbung für eine App sollte darauf ausgerichtet sein Informationen zu präsentieren. Aufmerksamkeit zu erregen und Alleinstellungsmerkmale herauszustellen. Hierfür gibt es vielschichtige Ansatzpunkte. Dennoch ist für eine gute Werbung nicht immer viel Budget notwendig, denn die Vermarktung der App beginnt bereits mit deren Darstellung im App Store durch:

- Die Wahl eines sprechenden Namens für die App - für leichteres Auffinden im Store
- Sinnvolle Schlüsselwörter zur Unterstützung der Suchfunktion
- $\blacktriangleright$  Eine treffende App-Beschreibung
- $\blacktriangleright$  Ein ansprechendes und aussagekräftiges Icon
- Aussagekräftige Screenshots/Videos
- $\triangleright$  Die richtige Kategorisierung

Ein frühzeitiges Zusammenstellen und Ausarbeiten dieser Elemente erleichtert auch den späteren Veröffentlichungsprozess. Im Zuge einer vorgelagerten Konkurrenz-Analyse, wie in Abschnitt 3.1.3 beschrieben, können auch hierzu wichtige Informationen und Anregungen gewonnen werden - beispielsweise die Schlüsselwörter, die ähnliche Apps verwenden und Informationen darüber wie sich vergleichbare Unternehmen im jeweiligen App Store darstellen.<sup>13</sup>

Neben der Vermarktung über App Stores sollte der Umfang des Einsatzes von klassischen Werbemitteln definiert werden. Hierzu zählt die Bewerbung über unternehmenseigene Website sowie alle Formen der bezahlten Werbung (Anzeigenwerbung, Werbespots et cetera). Es muss darüber entschieden werden, wie stark die App beworben werden soll und vor allem wie viel Budget für die Vermarktung eingesetzt wird. Anzeigenwerbung und Ähnliche sind im Allgemeinen vergleichsweise kostenintensiv und haben oft hohe Streuverluste. Daher sollte das mittelfristige Ziel des Unternehmens sein, eine selbstständige Verbreitung der App zu fördern und bezahlte Werbung nur zu verwenden . um schneller eine kritische Masse an Nutzern zu erreichen.

Ist eine App gar nicht für die breite Masse gedacht sondern besitzt eine eher spezifische Zielgruppe, beispielsweise ausschließlich Geschäftskunden. besteht meist die Möglichkeit den Mehrwert der App ausführlich zu erklären. Beim Vermarkten in größerem Umfang ist jedoch der erste Eindruck der wichtigste. Egal ob im App Store oder auf der Unternehmenswebsite wird sich der Nutzer oft innerhalb weniger Sekunden entscheiden, sich mit der App weiter auseinanderzusetzen oder nicht.

#### $3.3$ Auswahl des passenden **Projektpartners**

Eine wichtige Frage im Rahmen der Projektplanung ist, ob und wenn ja, welche Arbeiten an einen externen Dienstleister vergeben werden sollen. Je weiter die Entwicklung mobiler Applikationen außerhalb des Kerngeschäfts des eigenen Unternehmens liegt, desto mehr Tätigkeiten sollten anfänglich nach außen vergeben werden. Langfristig muss jedoch zunehmend auch eigenes Know-how aufgebaut werden.

Dieser Leitfaden soll vor allem eine Hilfestellung für Unternehmen bieten, deren Kerngeschäft außerhalb der App-Entwicklung liegt. Für diese hat folglich die Auswahl des richtigen Entwicklungspartners besondere Bedeutung. Eine einfache aber praktikable Vorgehensweise für die Partnerauswahl anhand einiger wichtiger Kriterien soll hier kurz vorgestellt werden.

#### $3.3.1$ Festlegung der Auswahlkriterien

Für die Suche nach einem Dienstleister - zur Unterstützung bei der Entwicklung einer App und die sich daran anschließende Auswahl geeigneter Auftragnehmer - können folgende Kriterien herangezogen werden:<sup>14</sup>

 $\blacktriangleright$  Erfahrung

Die Komplexität der marktführenden Systemplattformen darf nicht unterschätzt werden. Es sollte nach einem Partner mit möglichst mehrjähriger Entwicklungserfahrung im Bereich mobiler Anwendungen - insbesondere für die gewählten Zielplattformen - gesucht werden.

 $\blacktriangleright$  Referenzen

Der Erfahrungsschatz eines Dienstleisters lässt sich anhand seiner bereits durchgeführten Projekte meist recht aut bewerten. Sollte ein Entwickler noch über keinerlei Referenzprojekte verfügen, kann auch ein Portfolio an eigenen Apps als Anschauungsmaterial dienen. Auch neue Entwickler sollten die Chance bekommen sich am Markt zu etablieren. Hier bedarf es jedoch einer objektiven Risikoabschätzung vor der Auftragsvergabe.

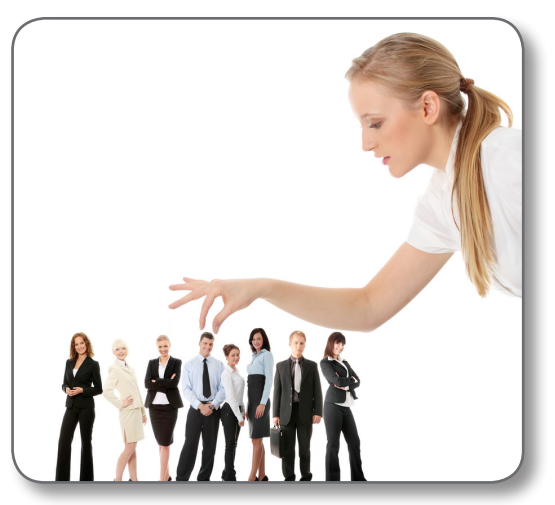

Piotr Marcinski - www.shutterstock.com

### $\blacktriangleright$  Kommunikation

Die Umsetzung eines App-Entwicklungsprojekts muss in einem gegenseitigen Dialog erfolgen. "Stimmt die Chemie?" sollte der Grundgedanke hinter diesem Auswahlkriterium sein. Wenn ein potentieller Kandidat nicht auf die Fragen, Ideen und Vorschläge seines möglichen Auftraggebers eingeht, wird die Zusammenarbeit erschwert und die Wahrscheinlichkeit eines zufriedenstellenden Projektabschlusses gefährdet.

### $\blacktriangleright$  Kosten

Gute Entwickler kosten Geld! Die Stundensätze eines externen Dienstleisters belaufen sich durchschnittlich auf 80 € bis 85 € pro Stunde.<sup>12</sup> Ein erfahrener Entwickler kann anhand eines Lastenhefts bereits sehr genau kalkulieren wie viele Arbeitsstunden er für die Umsetzung benötigen wird. Bei aufwendigeren App-Entwicklungen wird diese Kalkulation üblicherweise auf Basis eines Pflichtenhefts vorgenommen, das genau beschreibt wie der Dienstleister die Anforderungen aus dem Lastenheft umsetzen würde. Für die erste Version der App sollte so früh wie möglich ein Festpreis vereinbart werden.

**Pflichtenheft: Im Pflichtenheft wird spe**zifiziert wie die Anforderungen aus dem Lastenheft im Detail umgesetzt werden sollen. Das Pflichtenheft ist das Gegenstück zum Lastenheft auf der Seite des Auftragnehmers. Es bildet somit die Grundlage für alle wichtigen Vertragsbestandteile zwischen den Projektbeteiligten.

<sup>&</sup>lt;sup>13</sup> Weitere Tipps zu Vermarktung von Apps stellt smart digits in einem Blogbeitrag unter http://www.smart-digits.com/2012/01/wievermarktet-man-apps-so-machen-es-die-besten/ bereit

<sup>&</sup>lt;sup>14</sup> Monarch Media geht in seinem Paper (Monarch Media, Inc., 2012, S. 6) auf wichtige Dinge bei der Suche eines externen Dienstleisters ein und beschreibt zudem eine Möglichkeit für die Entwicklung einer App innerhalb des eigenen Unternehmens.

<sup>&</sup>lt;sup>15</sup> Siehe (Blüml & Frank 2013 S 29)

Die aufgeführten Kriterien sollen als erster Anhaltspunkt für eine Vorauswahl potentiell geeigneter Projektpartner dienen. Sie können mit einer entsprechenden Gewichtung versehen und in einem Scoring Modell zusammengefasst werden (siehe Abbildung 2). Dieses Modell ist eine gute Grundlage für die nachfolgende Auswahl geeigneter Auftragnehmer.

#### 332 Durchführung der Auswahl

Für die erste Kontaktaufnahme bieten sich Portale für App-Entwickler oder die Benutzung einer Suchmaschine mit entsprechenden Suchbegriffen an. Vorteile der genannten Portale sind die große Menge an potentiellen Auftragnehmern, die Möglichkeit dort Referenzen einsehen zu können und die Rahmenbedingungen des Projekts wie beispielsweise die Laufzeit, den angedachten Funktionsumfang und das geplante Budget bereits frühzeitig an mögliche Projektpartner kommunizieren zu können. Ein suchendes Unternehmen kann dort eine Anfrage mit den wichtigsten Modalitäten des Projekts einstellen und auf die Anfragen der Entwickler reagieren. Die erste Kontaktaufnahme findet daraufhin zumeist per Telefon oder E-Mail statt, da sich die Bewerber über ganz Deutschland erstrecken.<sup>16</sup>

An die Suche nach einem Projektpartner sollten sich die Auswahlgespräche anschließen, bei deren Durchführung gezielt Informationen zu den zuvor festgelegten Kriterien ermittelt werden. Oft kann vieles davon bereits im Vorfeld telefonisch oder via E-Mail geklärt werden. Im Gespräch selbst sollte das Kennenlernen des Gegenübers beziehungsweise die Klärung noch offener Fragen zu den Realisierungsvorschlägen des Bewerbers im Mittelpunkt stehen und die weitere Projektplanung im Detail besprochen werden. Auch die Präsentation von Referenzprojekten bietet sich in diesem Zusammenhang an.

Als Ergebnis eines jeden Gesprächs wird zu jedem Kriterium ein Punktwert vergeben. Der Anbieter mit dem höchsten Punktwert gewinnt die Auswahl. Nach erfolgter Auswahl des Projektpartners müssen in den nachfolgenden Projektaktivitäten - insbesondere im Rahmen der Festlegung des App-Designs und des funktionalen Systementwurfs - die zuvor formulierten Anforderungen weiter ausgearbeitet werden. Die Umsetzung der Anforderungen aus dem Lastenheft ist im Detail zu beschreiben. Dabei lassen sich visuelle Kommunikationsmittel wie zum Beispiel Use Case-Diagramme (siehe Abschnitt 4.2) bereits gut einsetzen

#### $3.4$ Ressourcenplanung

Auch wenn die Realisierung einer App-Idee sinnvollerweise an einen externen Entwickler delegiert wird, so ergeben sich daraus Anforderungen an das eigene Unternehmen, die berücksichtigt werden müssen

Anschaffung spezieller Geräte

Entsprechend der Entscheidung für welche Systemplattform(en) entwickelt werden soll, empfiehlt es sich jeweils mindestens ein dazu passendes Gerät anzuschaffen um neue Funktionen, intuitive Bedienbarkeit und fehlerfreies Funktionieren der App zeitnah testen zu können. Auch lässt sich darüber der planmäßige Fortschritt des Projekts fortlaufend prüfen. Die für Tests und Entwicklung beschafften Geräte sollten aus Sicherheitsgründen ausschließlich für diese Zwecke eingesetzt werden.

| <b>Scoring Modell</b> |            |                   |       |                   |              |                   |              |
|-----------------------|------------|-------------------|-------|-------------------|--------------|-------------------|--------------|
|                       |            | <b>Anbieter 1</b> |       | <b>Anbieter 2</b> |              | <b>Anbieter 3</b> |              |
| <b>Kriterien</b>      | Gewichtung | <b>Bewertung</b>  | Score | <b>Bewertung</b>  | <b>Score</b> | <b>Bewertung</b>  | <b>Score</b> |
|                       |            | $(1-10)$          |       | $(1-10)$          |              | $(1-10)$          |              |
| Erfahrung             | 35         |                   | 245   | 2                 | 70           | 9                 | 315          |
| <b>Referenzen</b>     | 25         | 6                 | 150   | 3                 | 75           | 8                 | 200          |
| Kommunikation         | 20         | 8                 | 160   | 9                 | 180          | 9                 | 180          |
| Kosten                | 20         | 5                 | 100   | 8                 | 160          | 2                 | 40           |
|                       |            |                   |       |                   |              |                   |              |
| <b>Gesamt-Score</b>   | 100        | 65%               | 655   | 55%               | 485          | 70%               | 735          |
|                       |            |                   |       |                   |              |                   |              |
|                       |            |                   |       |                   |              |                   |              |

Abbildung 2: Scoring Modell zur Bewertung der Bewerber

In Kapitel 2 wurde bereits ausgeführt wie wichtig es ist, dass eine App einen Mehrwert für den zukünftigen Nutzer bietet. Die Inhalte einer App beziehungsweise deren Funktionen basieren zumeist auf unternehmensinternen Prozessen. die durch entsprechende Schnittstellen nach außen geführt und dem Kunden zugänglich gemacht werden müssen.

Zur Bereitstellung der notwendigen App-Schnittstellen innerhalb eines Unternehmens kann möglicherweise ein weiterer Dienstleister (Web-Entwickler, Anbieter von Unternehmenssoftware) neben dem App-Entwickler benötigt werden. Generell sind diese Anpassungen immer vorab mit dem Entwickler der App abzustimmen und danach entsprechend in Auftrag zu geben. Innerhalb des eigenen Unternehmens sollten vorab entsprechende Ressourcen für die Koordination der Schnittstellen-Implementierung vorgesehen werden.

▶ Organisatorische Planung

Bei der Ressourcenplanung müssen auch ausreichende Mitarbeiter-Kapazitäten zur Durchführung aller Aufgaben vorgesehen werden, die im Rahmen der späteren Nutzung der App auszuführen sind. Hierunter fällt der direkte Kundensupport. Es muss festgelegt werden, wie und von wem innerhalb welches Zeitraums auf Kundenanfragen reagiert wird. Weitere Ressourcen müssen für die Durchführung entsprechender Werbemaßnahmen zur Vermarktung der App (siehe Abschnitt 3.2) eingeplant werden. Vor allem in der Anfangsphase der App erfordert die stetige Betreuung einen erheblichen Mehraufwand, der von vornherein eingeplant werden muss. Zu den Ressourcen gehören auch die externen Berater. Die frühzeitige Abstimmung, insbesondere mit Juristen und Sicherheitsfachleuten, ist wesentlich für den reibungslosen Projektverlauf.

#### 3.5 Erarbeitung einer Umsetzungsstrategie

Obwohl Projekte im Bereich der Entwicklung mobiler Anwendungen einige Besonderheiten aufweisen, handelt es sich doch grundsätzlich um Softwareentwicklungsprojekte. Folglich können auch hier gängige Methoden aus der Softwareentwicklung eingesetzt werden:<sup>17</sup>

#### $\triangleright$  Meilensteinplanung

Zu Beginn der Umsetzungsphase sollten die wichtigsten Meilensteine festgelegt und kommuniziert werden. Darunter fallen die Fertigstellung des Umsetzungskonzepts, die ersten testbaren Versionen der App, der Endtermin der Entwicklungsphase, die darauffolgende Bereitstellung der App und die sich anschließenden Werbemaßnahmen. Für ieden geplanten Meilenstein ergeben sich bei den Projektbeteiligten unterschiedliche Rechte und Pflichten, die eingehalten werden sollten. Die Umsetzung einer App findet in stetiger Zusammenarbeit zwischen dem externen Dienstleister und dem eigenen Unternehmen statt. Beide Parteien müssen daher ihre Rollen genau kennen.

#### Abstimmung einer Kommunikationsstrategie

Auf beiden Seiten sollten feste Ansprechpartner definiert werden, um bei Fragen oder Änderungsvorschlägen stets mit derselben Person darüber sprechen zu können. In der Praxis gibt es viele zielführende Ansätze wie beispielsweise wöchentliche Meetings, Telefonate oder Werkzeuge zur Fortschrittsanalyse. Welche von diesen für das eigene Unternehmen am geeignetsten sind, sollte im Dialog mit den Projektpartnern eruiert werden. Grundsätzlich ist eine regelmäßige Kommunikation sehr wichtig, kostet aber auch wertvolle Zeit. Die Devise sollte hierbei lauten "so viel Kommunikation wie nötig und so wenig wie möglich".

### ▶ Vereinbarung von Reviews

Mit dem Beginn der Umsetzung ist die Aufgabe der Auftraggeber nicht beendet. Eine Demonstration des Fortschritts in regelmäßigen Abständen hat sich in der Praxis bewährt. Die Intervalle zwischen den Reviews sollten relativ kurz gewählt werden, um Missverständnisse und Planungsabweichungen frühzeitig aufdecken zu können. Wiederkehrende Reviews ermöglichen zudem einen unternehmensinternen Zugewinn an Kompetenzen im Bereich der App-Entwicklung und zeigen Interesse an der Arbeit des externen Dienstleisters. Zu häufige Reviews dürfen jedoch nicht den Eindruck stetiger Kontrolle entstehen lassen. Auch hier gilt es einen passenden Kompromiss zu finden. Zumeist bietet sich eine Orientierung an der zuvor vorgenommenen Meilensteinplanung an. Jeder Arbeitsabschnitt wird hierdurch von beiden Seiten auf Vollständigkeit überprüft. Die Entwickler erhalten unmittelbar nach der Fertigstellung eines Arbeitspakets Feedback vom Auftraggeber. Gegebenenfalls nötige Korrekturen können so zeitnah ausgeführt werden. Nach erfolgreicher Freigabe durch den Auftraggeber wird mit den weiteren Arbeitspaketen fortgefahren.

**Review:** Der Begriff stammt aus dem Englischen und beschreibt einen mehr oder weniger formal geplanten und strukturierten Analyse- und Bewertungsprozess, der in festgelegten Zeitabständen zur Beurteilung der bisher erreichten Projektergebnisse durchgeführt wird.

 $\blacktriangleright$  Vertragliche Fassung

Für komplexe Apps ist der Abschluss eines schriftlichen, umfassenden Vertrags zu empfehlen, sofern die Entwicklung der App durch einen externen Projektpartner erfolgen soll. Ein solcher Softwareentwicklungsvertrag sollte schon frühzeitig abgeschlossen werden und bereits die Planungsphase mit der Formulierung des Pflichtenhefts umfassen. Meist werden in einem Rahmenvertrag die allgemeinen rechtlichen Bedingungen geregelt. In Anhängen wird sodann verwiesen auf Konzeptpapiere, auf Lasten- und Pflichtenheft, auf die technischen Anforderungen, auf Preislisten, auf das Angebot des Auftragnehmers und gegebenenfalls auf einen Projektplan.

Der App-Entwicklungsvertrag sollte mindestens die folgenden Bereiche regeln: (Stichpunkte sind exemplarisch und nicht abschließend)

 $\blacktriangleright$  Planungsphase

(Planungsstab, Geheimhaltung, Erstellung des Lasten- beziehungsweise Pflichtenhefts, Zeitplanung, Exit-Kriterien und -szenario)

 $\triangleright$  Softwareerstellung

(Definition der Leistung, Schnittstellen, Fremdleistungen, gegebenenfalls Verweis auf technische Anlagen)

- Anderungswünsche des Auftraggebers während der Laufzeit (Abgrenzung Leistungsumfang/Sonderwünsche, Verfahren und Vergütung bei Änderungen der Vertragsleistung und bei Sonderwünschen)
- $\blacktriangleright$  Vergütung (Zahlungsweise und Zahlungsplan, gegebenenfalls Aufrechnungsverbot)
- $\blacktriangleright$  Abnahme (Definition des Abnahmeverfahrens, Abnahmesurrogate, Folgen der Nichtabnahme)
- ▶ Programmdaten (zum Beispiel Quellcode) und Dokumentation (Beschreibung der Programmdaten einschließlich Fremdprogrammen, physischer Verbleib der Programmdaten, Umfang der Dokumentation)
- $\blacktriangleright$  Nutzungsrechte (genaue Definition des Umfangs der Nutzungsrechte - zeitliche, räumliche und sachliche Beschränkung, Konkurrenzschutz bei der Nutzung auch durch andere Kunden)
- Freiheit von Rechten Dritter (Vorlage der Gestattungen Dritter bei Einbeziehung von Fremdprogrammen)
- Gewährleistung (Umfang und Frist, Garantieübernahmen, Hotline, Helpdesk, Vergütung, Pflegevertrag, Update und Upgrade)
- $\blacktriangleright$  Haftung maßstäbe)
- Geheimhaltung Ы (vertragliche und nachvertragliche Geheimhaltung, Verpflichtung von Erfüllungsgehilfen)
- $\blacktriangleright$  Einweisung und Schulung (Umfang, Vergütung, Personal)
- ► Gerichtsstand, anzuwendendes Recht und gegebenenfalls Schiedsvereinbarungen

Abschließend sollte sichergestellt werden, dass alle Bestandteile der Umsetzungsstrategie klar mit allen Projektbeteiligten kommuniziert wurden. Dadurch lassen sich Abstimmungsprobleme im weiteren Projektverlauf vermeiden. Dies gilt in gleicher Weise auch für alle nachfolgenden Aktivitäten im Projekt.

# Umsetzung des Projekts

Die Erfahrung aus vielen Softwareentwicklungsprojekten zeigt, dass die Spezifikationen, wie sie in Pflichten- und Lastenheft zu Beginn des Projekts formuliert wurden, nur in wenigen Fällen von den Entwicklern unmittelbar zur Zufriedenheit des Auftraggebers im Alleingang umgesetzt werden können. Meist sind die Systeme zu komplex, als dass alle Anforderungen in der Theorie beschrieben werden könnten. Daher ist auch in der Phase der Umsetzung eine aktive Beteiligung des Auftraggebers erforderlich. Seine wichtigsten Aufgaben sind die Präzisierung seiner Anforderungen, die aktive Mitarbeit am Design und der detaillierten Anforderungsdefinition beim funktionalen Systementwurf der App, sowie die stetige Überprüfung des Entwicklungsfortschritts. Für ein besseres Verständnis der damit verbundenen Problemstellungen sollen zuerst die Unterschiede zwischen einer App und einer konventionellen Desktop-Software herausgearbeitet werden. Darauffolgend werden unterschiedliche Methoden zur Kommunikationsunterstützung mit dem externen Dienstleister vorgestellt und ihr Einsatz bei den zu lösenden Aufgabenbereichen während der Entwicklung der App demonstriert.

(gesetzliche Haftung: Einschränkung des Umfangs, Garantiehaftung, Mangelfolgeschäden, Haftungs-

#### $4.1$ Unterschiede zwischen einer App und einer Desktop-Software

Wie bereits in Kapitel 3 angemerkt, unterscheidet sich eine App von der Ausrichtung her grundlegend von einer Desktopapplikation. Allein die üblicherweise sehr niedrigen Preise für eine App, von 0 bis wenige Cents, weisen auf wesentliche Unterschiede hin. Ökonomisch sinnvoll werden solche Erlösmodelle (siehe Abschnitt 3.2.2) erst durch den voll automatisierten Vertrieb über elektronische Plattformen.<sup>18</sup> Das setzt eine weitgehend intuitive Benutzbarkeit und einen geringstmöglichen Servicebedarf voraus. Eine App sollte einen klar begrenzten Funktionsumfang bieten. Deutlich wird dies anhand von statistischen Auswertungen über die Anzahl an durchschnittlich auf einem Smartphone installierten Apps.<sup>16</sup> So befinden sich im Mittel circa 35 Apps auf jedem Smartphone, von denen jeweils etwa 19 Stück regelmäßig genutzt werden. Jede App deckt hierbei einen anderen Einsatzzweck ab. Verglichen mit einer normalen Desktop-Software ist der Leistungsumfang meist gering, da jede App über spezielle Kernfunktionen verfügt, die sie gegenüber anderen Apps differenziert. Eine App lebt von der Reduktion auf das Wesentliche mit einer möglichst guten Usability. Werden diese Kriterien nicht erfüllt, wird sie durch eine alternative App ersetzt.

<sup>&</sup>lt;sup>18</sup> Weitere Informationen sind dem Buch "The Long Tail - der lange Schwanz. Nischenprodukte statt Massenmarkt - Das Geschäft der Zukunft" von Chris Anderson zu entnehmen.

<sup>&</sup>lt;sup>19</sup>http://www.medialine.de/media/uploads/projekt/medialine/docs/forschung/app\_monitor/foc-app-monitor-nov2012.pdf stellt eine Statistik über die durchschnittlich installierten Apps pro Smartphone zur Verfügung.

Im Bereich der Entwicklung der App lässt sich eine hohe Usability durch ein gut durchdachtes und getestetes App-Design realisieren. Dabei sind sowohl der Auftraggeber als auch der Dienstleis ter gefordert, der durch seine Erfahrungen Emp fehlungen bezüglich der Nutzbarkeit der geplanten App aussprechen kann. Die Herausforderung hier bei ist, das Design optimal an die Funktionen der App und die Gewohnheiten der zukünftigen Nutzer anzupassen. In den folgenden Abschnitten dieses Kapitels werden Wege aufgezeigt, durch welche Werkzeuge dieser Prozess unterstützt werden kann.

## 4.2 Methoden zur Unterstützung der Kommunikation

Moderne Methoden und Werkzeuge der Softwareentwicklung (zum Beispiel Agile **Programming**) unterstützen heute gezielt die fortwährende Kommunikation zwischen den Entwicklern und den Auftraggebern einer Software. Einige hilfreiche Ansätze, die auch den technischen Laien in die Realisierung der App einbinden und so eine Überprüfung der Entwicklung aus fachlicher Sicht ermöglichen, werden hier kurz vorgestellt:

**Agile Programming:** Ansatz in der Softwareentwicklung, der durch möglichst wenig formalisierte Vorgehensweisen, kommunikationsfördernde Methoden und gezielte Kommunikation zwischen den Projektbeteiligten zu mehr Flexibili tät und Qualität im Entwicklungsprozess führen soll.

**Rechtlicher Hinweis:** Schon bei der groben Auswahl des Designs ist zu prüfen, ob Rechte Dritter, insbeson dere Urheber-, Design- oder Markenschutzrechte verletzt werden. Auch bestimmte Inhalte können gegen gesetzliche Vorschriften verstoßen, zum Beispiel gegen das Wettbewerbsrecht oder gegen Jugendschutzvorschriften.

#### $\blacktriangleright$  Mockups

Mockups (englisch für Lehrmodell) sind erste rudimentäre und teilweise funktionsfähige Ent würfe der Benutzerschnittstelle. In der App-Entwicklung werden Mockups häufig zur Entwicklung und Demonstration des späteren App-Designs eingesetzt. Anhand der Erläuterungen der Daumenregel im Abschnitt 3.1.4 wurde bereits deutlich wie entscheidend ein gutes Design für die Nutzbarkeit einer App ist. Die Entwicklung eines solchen Designs ist jedoch mit großem Aufwand verbunden, der so gering wie möglich gehalten werden sollte.

Durch die Verwendung solcher Mockups wird genau dies erreicht, indem für deren Erstel lung auf Werkzeuge wie Bildbearbeitungs programme, Präsentationen oder spezielle Mockup-Tools sowie Skizzen zurückgegriffen wird (siehe Abbildung 3). So ist es möglich, die Benutzeroberfläche der App bereits in einer frühen Phase der Umsetzung ohne hohen techni schen Aufwand mit den Anwendern zu diskutie ren und die Entwürfe schnell und unkompliziert an die jeweiligen Anforderungen der Projektbe teiligten anpassen zu können.

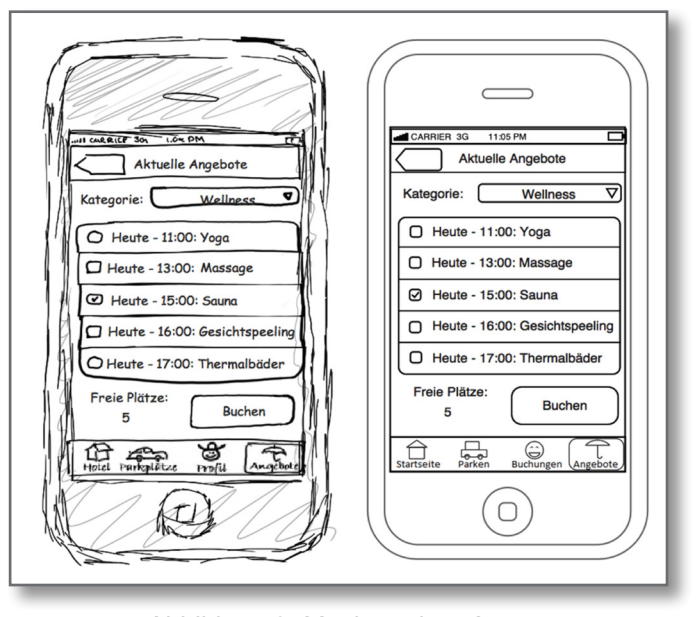

Abbildung 3: Mockup einer App

#### $\blacktriangleright$  User Stories

User Stories (frei übersetzt mit "Anforderungen unterschiedlicher Personenkreise") haben die Aufgabe, sämtliche Anforderungen an eine Softwarelösung – hier einer App – immer aus der Sicht einer bestimmten Personengruppe zu beschreiben. Der Fokus wird dabei nicht auf exakte technische Beschreibungen sondern auf eine für alle Projektbeteiligten verständliche Darstellung gelegt. Hierdurch soll erreicht wer den, dass sämtliche Anforderungen bezüglich des zu erwartenden Nutzungsprofils in einer für alle Partner verständlichen verbalen Form festgehalten werden.

> Use Case-Diagramme (englisch für "Anwendungsfalldiagramme") sind ein einfaches Mittel zur grafischen Darstellung des gewünschten Funktionsumfangs eines Softwaresystems. Ähnlich wie User Stories können sie zur Beschreibung der funktionalen Dienstleistun gen eines Systems und der Zerlegung eines komplexen Systems in logische und damit leichter verständliche Teilbereiche eingesetzt werden. Solche kleineren Teile sind im Allgemeinen einfacher zu überblicken und zu verwalten. Auch zur genaueren Abgrenzung und detaillierten Darstellung von Kern- und Zusatzfunktionen bieten sich Use Case-Diagramme an. Abbildung 5 zeigt mögliche Use Cases zur Beispiel-App aus Abschnitt 6.1. Die Zerlegung der gesamten Aufgabenstellung in einzelne Anwendungsfälle ermöglicht eine genauere Betrachtung spezieller Problemstellungen und liefert so dem Auftraggeber Anhaltspunkte zur Überprüfung des Projektfortschritts.21

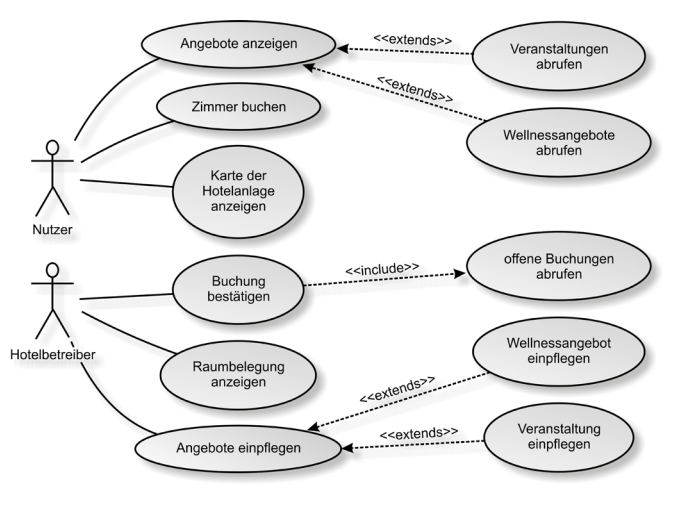

Abbildung 5: Use Case-Diagramm

 $\blacktriangleright$  Use Case-Diagramme

Diese Form der Anforderungsanalyse ermög licht eine stetige Überprüfung des Entwick lungsfortschritts und des vertraglich vereinbarten Funktionsumfangs. Zudem lassen sich dadurch fehlende Funktionalitäten, die bei der Planung des Projekts übersehen wurden, früh zeitig identifizieren und in den weiteren Projektverlauf integrieren.<sup>20</sup> In Abbildung 4 wurden mögliche User Stories formuliert, die dem Anwendungsbeispiel aus Abschnitt 6.1 zuzu ordnen sind.

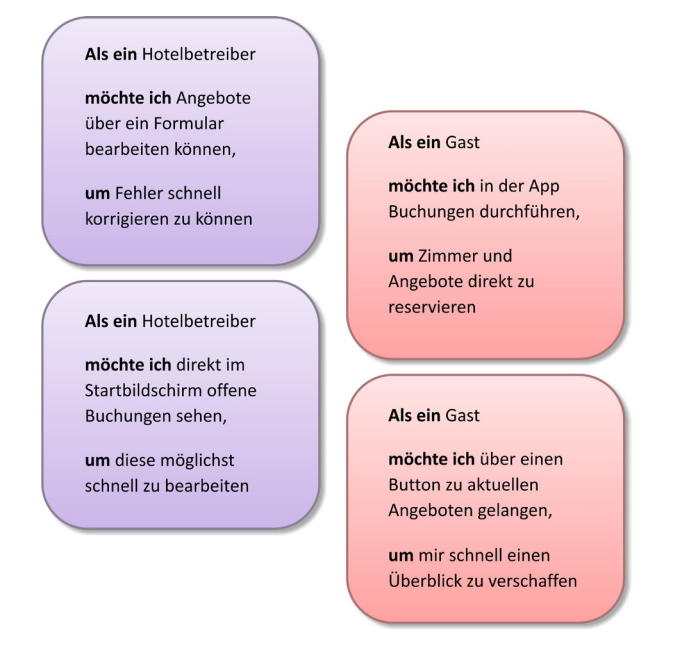

Abbilduna 4: User Stories

<sup>&</sup>lt;sup>20</sup> Den genauen Aufbau und die praktische Anwendung von User Stories im Kontext eines Entwicklungsprojekts beschreibt Ralf Wirdemann in seinem Buch "Scrum mit User Stories" (Wirdemann, 2009, S. 25-68).

<sup>&</sup>lt;sup>21</sup> Einen Überblick über die Möglichkeiten und den Einsatz von Use Case-Diagrammen vermittelt das Buch "UML 2 glasklar" von *Mario Jeckle (Jeckle, Rupp, Hahn, Zengler, & Queins, 2003, S. 238 ff.).* 

 $\blacktriangleright$  Wireframes

Wireframes (englisch für Drahtgerüst) verfolgen einen ähnlichen Ansatz wie Mockups. Während Mockups sich explizit auf das Design der App spezialisieren, soll der Einsatz von Wireframes ein frühzeitiges Nachvollziehen der Navigation und der damit verbundenen Usability innerhalb der zu entwickelnden App ermöglichen.

Wireframes zeigen die Struktur einer Anwendung und die Zusammenhänge der einzelnen Anwendungsbereiche in einem Drahtgerüst. Zur Erstellung von Wireframes werden üblicherweise dieselben Werkzeuge verwendet wie für Mockups.<sup>22</sup> Abbildung 6 zeigt ein beispielhaftes Wireframe, das die unterschiedlichen Teile (Bildschirmseiten, Reiter, Untermenüs) einer App miteinander verbindet.

Die Darstellung der angeführten Methoden soll aufzeigen, was in der modernen Softwareentwicklung heute möglich ist. Der konkrete Einsatz hängt einerseits vom Umfang des geplanten Projekts und andererseits von den Erfahrungen, die die einzelnen Projektpartner mit der Anwendung der genannten Methoden bereits gemacht haben, ab.

## Festlegung des<br>App-Designs 4.3

An das Design der Benutzeroberfläche einer App sind nicht zuletzt wegen der begrenzten Bildschirmdiagonale und sehr spezifischen Interaktionsmöglichkeiten besondere Anforderungen zu stellen. Ein gutes App-Design ist oft der Schlüssel zu einer intuitiven Bedienbarkeit der App. Daneben erzeugt eine App häufig eine starke Wirkung nach außen. Sie ist oft ein wichtiges Aushängeschild des Unternehmens. Das Design der App sollte daher ansprechend und nach den Vorgaben des Unternehmens gestaltet sein. Oft enthält das Pflichtenheft bereits erste Vorschläge zum Design. Diese müssen bewertet und weiter detailliert werden. Dabei gilt es Folgendes zu beachten:<sup>23</sup>

Berücksichtigung der Daumenregel

Bei der Entwicklung einer Smartphone-App sollte die Daumenregel beachtet werden. Diese hat einen entscheidenden Einfluss auf das Design der gesamten App. Alle Funktionen sollten nach Möglichkeit so angelegt sein, dass ein Nutzer sie mit dem Daumen der Hand erreichen und bedienen kann, in der das Smartphone gehalten wird.

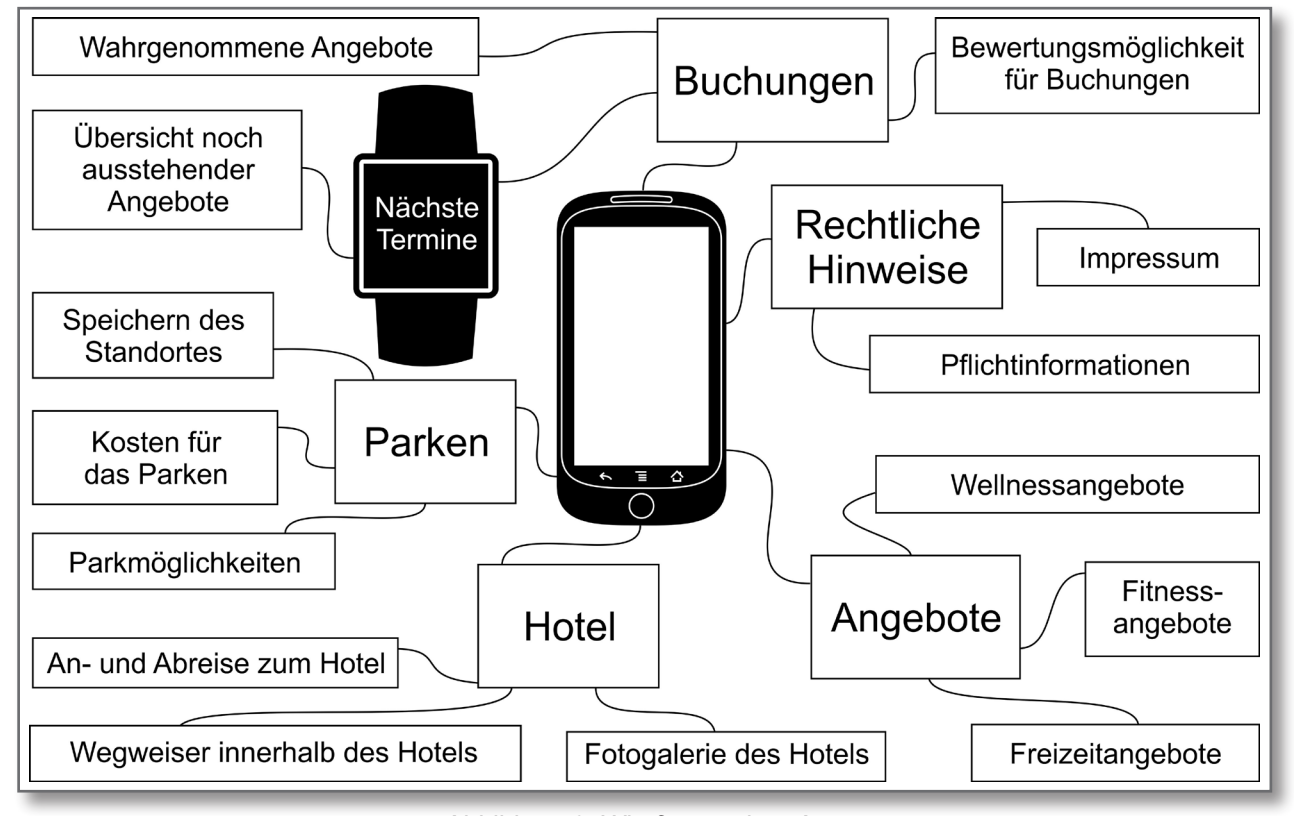

Abbildung 6: Wireframe einer App

<sup>22</sup> Ein Überblick über die Werkzeuge zur Erstellung von Mockups und Wireframes ist auf der Website http://www.adaptivepath.com/ideas/rapid-prototyping-tools-revisited zu finden.

#### <sup>23</sup> Vergleiche (Stangor, 2012, S. 21-32) und (Bartels & Ferrano, 2012, S. 17-21).

24

 $\blacktriangleright$  Entwicklung eines Interaktionskonzepts

Im Interaktionskonzept muss definiert werden, wie die auf den jeweiligen mobilen Geräten nutzbaren Interaktions- und Steuerungsmöglichkeiten eingesetzt werden sollen. Bei der Entwicklung einer Smartphone-App gilt es unter anderem die Daumenregel auf die wichtigsten Bereiche der Interaktion zu übertragen. Die Interaktionsmöglichkeiten auf einer Smartwatch sind aufgrund der geringen Bildschirmaröße oft stark beschränkt und sehr gerätespezifisch. Ziel ist es, eine intuitive Benutzung aller Funktionen und einen schnellen Zugriff auf alle Informationen zu unterstützen.

Um dieses Ziel zu erreichen, kann die im Abschnitt 3.1.4 vorgenommene Differenzierung in Kern- und Zusatzfunktionen der App sehr effektiv genutzt werden. Die Kernfunktionen sollten unmittelbar im Zentrum der Hauptbildschirmansicht verfügbar oder durch direkte Auswahl von Hauptmenüs oder überlappenden Elementen (sogenannten Overlays) erreichbar sein. Zusatzfunktionen können in Untermenüs oder weiteren Bildschirmansichten untergebracht werden.<sup>24</sup>

Overlay: Überlagernde Menüelemente oder auch Sichten, die an bestimmten Stellen einer App eingeblendet werden um weitere Optionen beziehungsweise Informationen anzubieten. Sie erleichtern oft ein schnelles Navigieren innerhalb einer App.

Im Interaktionskonzept müssen außerdem die Spezifika der Systemplattformen berücksichtigt werden, für die entwickelt werden soll. Jede Plattform (Google Android, Apple iOS, Microsoft Windows Phone) und jede Geräteklasse (Smartphone, Tablet-PC, Smartwatch) bieten unterschiedliche Möglichkeiten für die Entwicklung einer App hinsichtlich des Designs und des damit verbundenen Funktionsumfangs. Darüber hinaus müssen unterschiedliche Displaygrößen, Displayauflösungen und Softwarestände der verschiedenen Geräte der Zielgruppe beachtet werden. Eine gute Orientierungshilfe bieten hier die Design-Empfehlungen der Mobilgeräte-Hersteller.<sup>25</sup>

### $\triangleright$  Corporate Identity

Ähnlich wie eine Website kann eine eigene App auch der Differenzierung vom Wettbewerb dienen. Möglich wird dies durch die Verwendung von Elementen mit hohem Wiedererkennungseffekt im App-Design. Möglichkeiten bieten hier zum Beispiel die farbliche Gestaltung und die Verwendung bestimmter Symbole beziehungsweise Grafiken vom App-Icon bis hin zu Navigationselementen beim App-Design. Die Verwendung dieser Elemente sollte jedoch stets im Einklang mit dem Interaktionskonzept und den Design-Guidelines der jeweiligen Systemplattformanbieter erfolgen.

**Corporate Identity: Der Beariff Corpo**rate Identity (CI) beschreibt die Identität eines Unternehmens und wie es sich gegenüber anderen Unternehmen unterscheidet beziehungsweise hervorhebt. Im Bereich der App-Entwicklung wird das CI häufig durch die Verwendung spezieller Design-Vorgaben und Symbole unterstützt.

Design-Guidelines: Empfehlungen der Anbieter der Systemplattformen für die optische und ergonomische Gestaltung der Bedienungsoberfläche von Apps. Sie enthalten zum Beispiel Richtlinien für die Verwendung bestimmter Symbole oder den Einsatz einzelner Gesten zur Nutzung bestimmter Funktionen der App. Dadurch wird ein einheitliches Bedienkonzept über alle Apps hinweg etabliert, das vielen Benutzern bereits bekannt ist

#### $\blacktriangleright$  Erweiterbarkeit

Im dynamischen Umfeld der Apps sind häufige Weiterentwicklungen typisch und ein wertvolles Instrument zur Reaktion auf Änderungswünsche der Nutzer (siehe Abschnitt 4.4). Daher ist ein Design vorteilhaft, das im Zuge der Implementierung neuer Funktionen schnell

<sup>&</sup>lt;sup>24</sup> Apple liefert unter https://www.apple.com/lae/business/accelerator/design/eine Hilfestellung für den Prozess der Design-Funktionsausrichtung.

<sup>&</sup>lt;sup>25</sup> Die Design-Richtlinien von Apple: http://developer.apple.com/library/ios/#documentation/userexperience/conceptual/ mobilehig/Introduction/Introduction.html und https://developer.apple.com/watch/human-interface-guidelines/ Die Design-Richlinien von Google: http://developer.android.com/guide/practices/ui\_guidelines/index.html Die Design-Richtlinien von Windows http://msdn.microsoft.com/en-us/library/windows/apps

und unkompliziert um weitere Bedienelemente wie Buttons. Reiter und zusätzliche Optionen erweitert werden kann, ohne dass das vorherige Design grundlegend überarbeitet werden muss.

Zur Umsetzung der genannten Punkte sollte auf die in Abschnitt 4.2 vorgestellten Methoden zur Kommunikationsunterstützung zurückgegriffen werden. Vor allem Mockups und Wireframes vermitteln einen sehr guten Überblick über das Zusammenspiel der unterschiedlichen Designelemente der zukünftigen App.

## 4.4 Implementierung der **Funktionen**

Grundlage für die Implementierung der App-Funktionen ist das Pflichtenheft, das auf Basis des Lastenhefts erstellt wurde (siehe Abschnitt 3.1.4). Dies wird in einem funktionalen Systementwurf weiter ausgearbeitet, der je nach Komplexität der App mehr oder weniger umfangreich ausfallen kann. Dabei sollten die im Abschnitt 4.2 darge stellten Kommunikationsmittel so eingesetzt werden, dass der Auftraggeber seine Anregungen aus fachlicher Sicht einbringen und die Ergebnisse bewerten kann.

Im Abschnitt 3.1.4 wurde bereits eine Differenzierung in Kern- und Zusatzfunktionen vorgenommen. Die Praxis zeigt, dass der größte Mehrwert für den Nutzer durch die Kernfunktionen zur Verfügung gestellt wird. Aus diesem Grund bietet es sich an, diese Funktionen an einer zentralen Stelle der App zur Verfügung zu stellen (siehe Abschnitt 4.3). Umso wichtiger ist es deshalb, die Kernfunktionen möglichst vollständig und gut getestet gleich in der ersten Release-Version der eigenen App anbieten zu können.

Auf die eigentliche Programmierung kann der Auftraggeber wenig Einfluss nehmen. Mit Blick auf die Effizienz der Entwickler sollte während der programmtechnischen Umsetzung einzelner Arbeitspakete zwischen zwei Meilensteinen die Kommunikation zwischen Auftraggebern und Entwicklern eingeschränkt werden, damit letztere sich auf ihre Aufgaben konzentrieren können.

 $\blacktriangleright$  Realisierung der Funktionen

Die empfohlene schrittweise Vorgehens weise bei der Implementierung der Funktionen ermöglicht eine flexible Reaktion auf Änderungen im Projekt. Sie erlaubt eine regelmäßige Überprüfung der Nutzbarkeit und ein zeitnahes Einbringen des Feedbacks der Nutzer. Bei der Entwicklung der ersten App-Version stehen die Rückmeldungen der Nutzer noch nicht zur Verfügung. Im späteren Verlauf des Lebenszyklus der App sollten regelmäßige Updates jedoch fest eingeplant sein, da diese sogar als Marketing-Instrument dienen können. Der geschickte Einsatz einer solchen Entwicklungsweise führt dazu, dass eine erste Version der App frühzeitig am Markt erscheinen und vorhandene Marktlücken besetzen kann. In später veröffentlichten Versionen (sogenannten Updates) der App sollten angefallene Nutzeranregungen zeitnah eingebunden werden um die geäußerten Wünsche direkt in Mehrwert für den gesamten Nutzerstamm zu transformieren. Die dadurch entstehende Kundennähe erzeugt eine enge Bindung der Nutzer an die App. Damit solche Entwicklungszyklen funktionieren, müssen diese sorgfältig und in Rücksprache mit dem Projektpartner geplant und evaluiert werden.<sup>26</sup>

Ergänzende Funktionen sollten erst im Anschluss an die Kernfunktionen implementiert werden. Häufig verfügt eine App in der ersten Version noch über wenige bis keine Zusatzfunktionen, da diese meist als Ergänzung und auf Anregungen der Nutzer hin implementiert werden. Um die App nicht mit zu vielen Funktionen zu überfrachten, sollten später hinzu kommende Zusatzfunktionen im Rahmen des Interaktionskonzepts in separate Reiter oder gegebenenfalls Untermenüs ausgelagert wer den. Ergänzende Funktionalitäten, die von einer großen Anzahl an Nutzern gewünscht werden, sollten als weitere Kernfunktionen in einer späteren Version der App und folglich an einem zentralen Ort zur Verfügung gestellt werden.

 $\blacktriangleright$  Reaktion auf Änderungen

 $\blacktriangleright$  Testen des App-Designs anhand von Designprototypen

Designprototypen werden häufig zu Beginn der eigentlichen Entwicklungsarbeit verwendet um ein Gefühl für das Design der App zu erhalten. Hierfür bedarf es noch keiner komple xen Geschäftslogik. Kerngedanke hinter einem Designprototyp ist, das "Look and Feel" einer fertigen App bereits zu einem frühen Zeitpunkt überprüfen und gegebenenfalls Änderungen an der Benutzeroberfläche vornehmen zu können.

 $\blacktriangleright$  Funktionstests anhand yon Funktionsprototypen

Mit einem Funktionsprototyp soll die Korrektheit der in der App enthaltenen Funktionen demonstriert und überprüft werden. Oft werden die ersten Funktionsprototypen im Projekt

verlauf sukzessive bis zur fertigen App ausgebaut. Um die Entwicklung des Designs so weit wie möglich von der Implementierung zu entkoppeln, werden Funktionsprototypen üblicher weise erst zu einem späteren Zeitpunkt der Entwicklungsphase erstellt, wenn keine Ände rungen am Design mehr zu erwarten sind. In der Praxis bietet es sich an, die Bereitstel lung des jeweils nächsten Prototyps mit einem Review zusammenzulegen, bei dem das Erreichen des nächsten Meilensteins überprüft werden kann.

Durch den gezielten Einsatz der Mittel zur Kommunikationsunterstützung lassen sich so wäh rend der kompletten Umsetzungsphase stetig neue Lösungsansätze verfolgen und die gesamte App kontinuierlich optimieren. Dies führt zu bes seren Ergebnissen innerhalb einer kürzeren Ent wicklungszeit und ermöglicht zudem ein stetiges Monitoring des Projektfortschritts. Alternativ lassen sich die Vorabversionen der eigenen App auch an einen ausgewählten Kundenstamm verteilen um erhaltenes Feedback zur Verbesserung der App frühzeitig in die Umsetzung implementie ren zu können.27

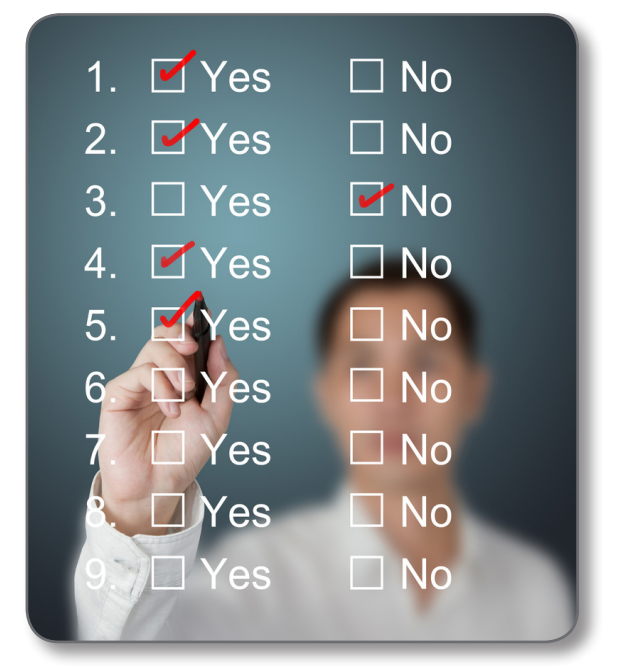

Dusit - www.shutterstock.com

Insbesondere bei der detaillierten Beschreibung der Funktionalitäten der App bietet sich der Ein satz von User Stories und Use Case-Diagrammen an. Mit ihrer Hilfe kann sichergestellt werden, dass der Entwickler sämtliche Anforderungen des Auftraggebers den Vorgaben entsprechend umsetzt. In der Praxis bietet es sich deswegen

an, die in dieser Form festgelegten Anforderungen an die eigene App in regelmäßigen Abständen zu überprüfen. Die verbale und abstrakte Form der genannten Methoden gibt dem Auftraggeber die Möglichkeit seine Anforderungen sehr genau zu definieren und deren Umsetzung im Projektverlauf fortwährend zu überprüfen.

# 4.5 Fachliche Prüfung und Tests

Mit modernen Softwareentwicklungswerkzeugen lassen sich sehr schnell Vorabversionen (sogenannte Prototypen) einer Lösung erstellen, die zur Bewertung und zum Testen einzelner Teillösun gen der Entwicklung eingesetzt werden können. Durch dieses Prototyping kann frühzeitig Feed back bezüglich der Eignung einer implementier ten Lösung gewonnen werden. Übertragen auf die Umsetzung einer App sollte zur Klärung wichtiger Fragestellungen vom externen Dienstleister ein Prototyp erstellt werden, der dem Auftragge ber für Testzwecke zur Verfügung gestellt wird. Vor allem bei der Umsetzung der Kernfunktionen einer App bietet sich ein solches Vorgehen an um die Alleinstellungsmerkmale der eigenen App frühzei tig auf eine intuitive Nutzbarkeit auf echten Endgeräten hin überprüfen zu können. Hierbei können je nach Bedarf Design- und Funktionsprototypen einqesetzt werden:

<sup>&</sup>lt;sup>26</sup> Das "Agile Manifest" (Beck, et al., 2001) bietet einen Einblick in die wichtigsten Methoden der agilen Softwareentwicklung.

weitere Ausführungen zum Einsatz des Prototyping in der modernen Softwareentwicklung.

Applikation auf den gängigen Plattformen bereit zustellen. Das grundlegende Vorgehen wird in Abbildung 7 verdeutlicht.

Zunächst müssen die technischen Voraussetzungen für die Bereitstellung geschaffen werden. Diese betreffen den Zugang zu den entsprechenden Plattformen und die Übertragung der Anwen dung dorthin. Anschließend rückt die Werbung für

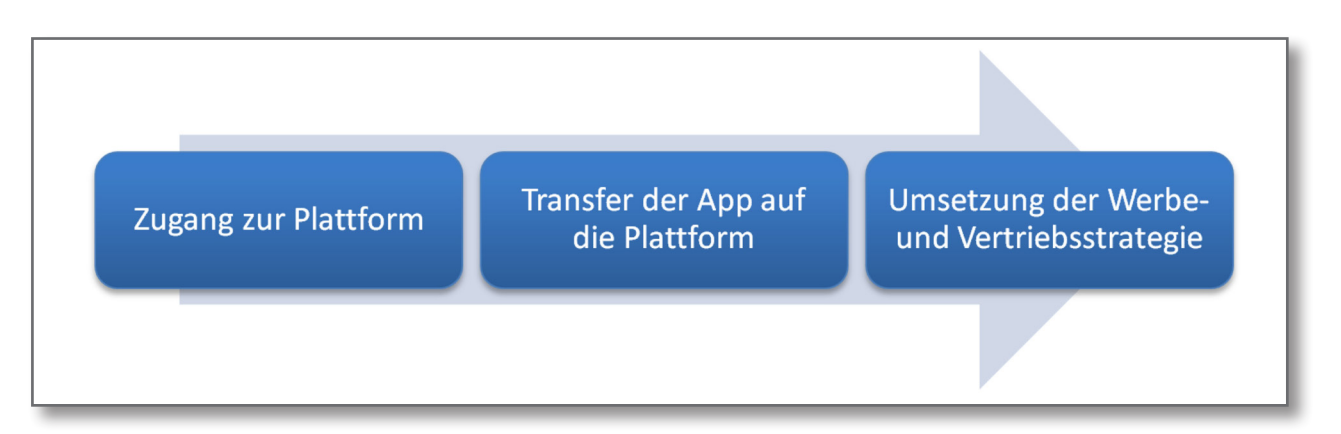

Abbildung 7: Bereitstellung der App

# 5 Bereitstellung der App

Nachdem die App erfolgreich entwickelt wurde. muss sie für die Nutzer zugänglich gemacht und vermarktet werden. In diesem Zusammenhang wird die im Abschnitt 3.2 ausgearbeitete Vertriebsstrategie unter anderem durch die Verwendung geeigneter Erlösmodelle umgesetzt. Auch bei der Bereitstellung für die Nutzer sollte der Entwickler der App miteinbezogen werden, da dieser meist über das notwendige Know-how verfügt, um die

die App in den Fokus. Diese Aufgabe liegt beim Unternehmen und kann nur bedingt durch den Entwickler unterstützt werden. Im Folgenden wer den alle Prozessschritte näher betrachtet.

# 5.1 **Zugang zur Plattform**

Um eine App über die App Stores der jeweiligen Anbieter verbreiten zu können, ist es notwendig einen Zugang zur Plattform zu besitzen. Dieser kann vom eigenen Unternehmen selbst angelegt werden. Es empfiehlt sich jedoch, diese Aufgabe sowie die weiteren Schritte bis zur Veröffentlichung der App dem Entwickler zu übertragen, der im Namen des Auftraggebers handelt. Für die Entwicklerzugänge zu den verschiedenen Systemplattformen fallen Kosten an, die ie nach Plattform und Leistungsumfang variieren können. Ein Entwicklerkonto für den Google Play Store ist mit einer einmaligen Gebühr von \$25 (ca. 20  $\epsilon$ ) vergleichsweise günstig.<sup>28</sup> Ein Zugang zum App-Store von

Apple kostet jährlich \$99.<sup>29</sup> Dafür werden dort alle Apps geprüft und das zur Sicherung der Applikationen notwendige Zertifikat bereitgestellt. Daneben bietet Apple zum Preis von \$ 299 spezielle Unternehmenskonten an, über die innerhalb des Unter nehmens eigene und auch kostenpflichtige Apps günstiger verteilt werden können.<sup>30</sup> Diese Kosten sollten nicht als Hürde sondern vielmehr als Notwendigkeit in die Kostenkalkulation miteinbezogen werden (siehe Abschnitt 3.1.6).

Eindruck der Funktionalität vermitteln. Nach Möglichkeit sollten auch hier entsprechende Keywords zum Auffinden der App innerhalb des Stores untergebracht werden.

 $\blacktriangleright$  Visuelle Werbemittel in App Stores

Neben diesen textbasierten Teasern müssen auch die visuellen Marketingmöglichkeiten im Store ausgeschöpft werden. Das Icon sollte beispielsweise einen Wiedererkennungswert haben und zum Gesamtkonzept des App-Designs (siehe Abschnitt 4.3) passen. Es muss weiterhin einfach und verständlich sein. Texte beziehungsweise Schriftzüge im Icon sind nicht empfehlenswert. Bei der Bewerbung im App Store sind Screenshots der Anwendung von zentraler Bedeutung für den Nutzer. Zusätzlich besteht in den App-Stores der marktführenden Anbieter die Möglichkeit ein kurzes Video der App im Store zur Verfügung zu stellen. Mit Hilfe dieser visuellen Medien können sowohl Design als auch Funktion und damit der Mehrwert der App anschaulich dargestellt werden. Zusätzlich können diese Medien bei Bedarf mit erläuternden Informationen angereichert werden. Das besondere Hervorheben (zum Beispiel durch Vergrößerung) ausgewählter Bereiche des Bildschirmfotos kann helfen, die Aufmerksam keit auf bestimmte Funktionen zu lenken. Es sollte jedoch darauf geachtet werden, dass die Bilder und Videos nicht zu überladen wirken. Der Kreativität sind kaum Grenzen gesetzt, solange die visuellen Medien zielführend eingesetzt werden. Die vorgegebene Kapazität an

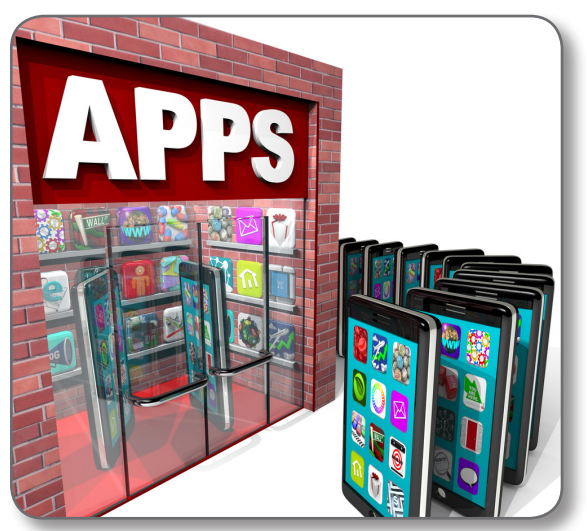

iOoncent - www.shutterstock.com

hen. Durch diese Signaturen wird sichergestellt, dass nur geprüfte und unveränderte Apps auf den Endgeräten genutzt werden können. So wird ein hohes Sicherheits- und Qualitätsniveau gewährleistet. Entspricht die App den grundlegenden Anforderungen der Plattformbetreiber, erfolgt eine Genehmigung und der eigentlichen Veröffentli chung steht nichts mehr im Wege. Im Google Play Store ist das Zertifikat vom App-Anbieter bereitzustellen, der auch für die Qualitätssicherung verantwortlich ist. In jedem Fall sollte die Anwendung vor der Übertragung auf die Plattform ausgiebig getestet werden.

# 5.3 Umsetzung der Werbeund Vertriebsstrategie

# 5.2 Transfer auf die Plattform

Ist der Zugang zur Plattform gewährleistet, muss die fertige App dorthin übertragen werden. Die Plattformbetreiber haben verschiedene Anforderungen und Restriktionen an eine App. Anwendun gen für Windows Phone und iOS müssen einen Zertifizierungsprozess durchlaufen.<sup>31</sup> Hierbei werden die Apps nach bestimmten Qualitätskriterien geprüft und mit einer technischen Signatur verse-

Durch die Umsetzung der Werbe- und Vertriebsstrategie sollten die vordefinierten Marketingziele durch Realisierung der geplanten Marketing-Kommunikation erreicht werden. In den App Stores sind die Möglichkeiten der Vermarktung recht eingeschränkt. Auf das Ranking und die Darstellung im Store kann nur bedingt Einfluss genommen werden. Das Ranking wird vor allem von Downloadzahlen, Qualität und Bewertungen der App beein flusst. Ohne eine kritische Masse an Nutzern und Bewertungen wird die Anwendung schnell in der Masse untergehen. Laut einer Studie erreichen nur rund 20% aller Apps nennenswerte Download zahlen.<sup>32</sup> Hier stellt sich die Aufgabe, seine App im Rahmen der gegebenen Möglichkeiten bestmöglich zu präsentieren um viele Nutzer zum Testen zu bewegen. In Abschnitt 3.2.3 wurden bereits einige wichtige Aspekte angesprochen. Zu diesen zählen unter anderem der Name, die Schlüsselwörter und die Beschreibung der App. Dies sind die wichtigsten Kriterien nach denen eine Anwendung im Shop gefunden wird oder nicht. Aus dem Namen der App sollte bereits hervorgehen was diese leistet. Im Idealfall ist der Name einzigartig und leicht zu merken. Auf unnötige Ausschmü ckungen und Fantasienamen sollte verzichtet werden. Schlüsselwörter (sogenannte Keywords) sollten die Funktionalität und Anwendungsberei che der App herausstellen und dabei helfen die Applikation über Suchanfragen zu finden. Ein weiterer wichtiger Faktor ist die Beschreibung der App. Diese muss Interesse wecken und den Nutzer zum Ausprobieren bewegen. Sie sollte auf das Wesentliche beschränkt sein und einen ersten

<sup>&</sup>lt;sup>28</sup> Weiterführende Informationen zur Veröffentlichung im Google Play Store finden sich unter http://support.google.com/googleplay/ android-developer/

<sup>&</sup>lt;sup>29</sup> Vergleiche https://developer.apple.com/programs/

<sup>&</sup>lt;sup>30</sup> Siehe https://developer.apple.com/programs/ios/enterprise/

<sup>&</sup>lt;sup>31</sup> Alle nötigen Informationen zum Zertifizierungsprozess und der Verteilung von Apps unter iOS sind auf https://developer.apple.com  $verfügbar$ 

bereitstellbaren Bildern/Videos zur Bewerbung der App sollte auf jeden Fall ausgenutzt werden.<sup>33</sup> Dabei ist darauf zu achten, dass keine Urheber-, Marken- oder Geschmacksmusterrechte Dritter verletzt werden. Auch die gestalterische Annäherung an eine bekannte Corporate Identity oder ein bekanntes Design kann bereits zu Abmahnungen und Schadensersatzforderungen führen – selbst wenn sie unbeabsichtigt erfolgt.

▶ Werbung neben den Stores

Da die Werbemöglichkeiten innerhalb der App Stores recht eingeschränkt sind, bietet es sich an zusätzliche Werbemaßnahmen außerhalb der Stores durchzuführen. Diese können entschieden dabei helfen den Markt zu penetrieren und die kritische Nutzermasse schnell zu erreichen. Den Werbemöglichkeiten außerhalb der Stores sind - abgesehen vom Budget - meist wenige Grenzen gesetzt. Von Printwerbung über soziale Netzwerke und professionelle Previews bis hin zur Fernseh- und Radiowerbung ist alles denkbar. Promotioncodes beispielsweise eignen sich gut, um rasch eine kritische Masse für eine kostenpflichtige oder exklusive App zu erreichen.

Promotioncodes (englisch für Werbeoder Gutscheincodes) sind Folgen aus Zahlen und Nummern, die Anbieter von Produkten und Dienstleistungen erzeugen und diese mit produktbezogenen Vorteilen (zum Beispiel Rabatte oder Zugriff auf limitierte Angebote) verbinden. Diese Codes lassen sich über E-Mail. Werbeanzeigen und Ähnliches sehr leicht verbreiten. Die Nutzung der Promotioncodes erfolgt meist durch Eingabe auf der Website oder innerhalb der App des Anbieters.

Auch sogenannte Splash-Pages sind mittlerweile weit verbreitet. Hierbei wird vor die eigentliche Website eine gesonderte Seite geschaltet, welche die App des Unternehmens bewirbt und die wichtigsten Informationen auf einen Blick zeigt. Der Nutzer kann daraufhin entscheiden ob er direkt zum App-Store möchte oder weiter auf die eigentliche Unternehmensoder Shopseite. Über einige dieser Kanäle ist auch Push-Werbung möglich, allerdings sind damit höhere Streuverluste verbunden.

Push-Werbung: Werbung, die von einem Unternehmen meist unaufgefordert an eine ganze Kundengruppe versendet wird. Ziel ist hierbei die Erreichung eines möglichst großen Kundenstamms. Das Gegenstück ist Pull-Werbung, bei der ein Kunde der Zusendung von Werbebotschaften aktiv zustimmt oder diese sogar anfordert. Die Streuverluste sind bei Pull-Werbung deutlich geringer als bei Push-Werbung.

Rechtlicher Hinweis: Aus rechtlichen Gründen sollte Push-Werbung nur mit Einwilligung des Nutzers erfolgen.<sup>34</sup> Vorsicht auch bei Werbemaßnahmen, die nicht auf den ersten Blick als solche erkennbar sind (zum Beispiel "Empfehlungen" über Twitter). Diese verstoßen meist gegen das Verbot der Verschleierung des § 4 Nr.3 UWG.

▶ Unterstützung durch Bewertungen

Mit wachsender Nutzerbasis werden qute Bewertungen immer relevanter. Hier bietet es sich an, die Nutzer nach entsprechender Zeit direkt um eine Bewertung der App zu bitten (zum Beispiel per Push Service). Durch regelmäßige Updates kann das Interesse der Nutzer immer wieder neu geweckt werden. Fehler müssen schnell behoben werden. Auch sinnvolle Verbesserungsvorschläge der Nutzer sollten beim Veröffentlichen neuerer Versionen berücksichtigt werden. An dieser Stelle ist der gelieferte Inhalt oft wichtiger als die Werbung für eine App.

Push-Service: Die Anbieter der mobilen Systemplattformen bieten einen Service an, der in Apps integriert werden kann um dem Benutzer der App direkt Informationen zu senden. Diese Push-Services erlauben es dem Unternehmen beispielsweise neue Updates zu bewerben oder den Nutzer um eine Bewertung der App im Store zu bitten.

# **Checkliste mit Einsatzbeispiel** 6

Bereits in Kapitel 4 wurde ein Projektbeispiel verwendet, um die Methoden zur Kommunikationsunterstützung während der Umsetzungsphase einer App zu veranschaulichen. Auch die Verwendung der Checkliste soll an diesem Beispiel erläutert werden. Dazu genügt es, lediglich die ersten Arbeitsschritte des Projekts auszuführen. Die vollständige Checkliste zur Abarbeitung eigener Projekte findet sich anschließend im Abschnitt 6.2.

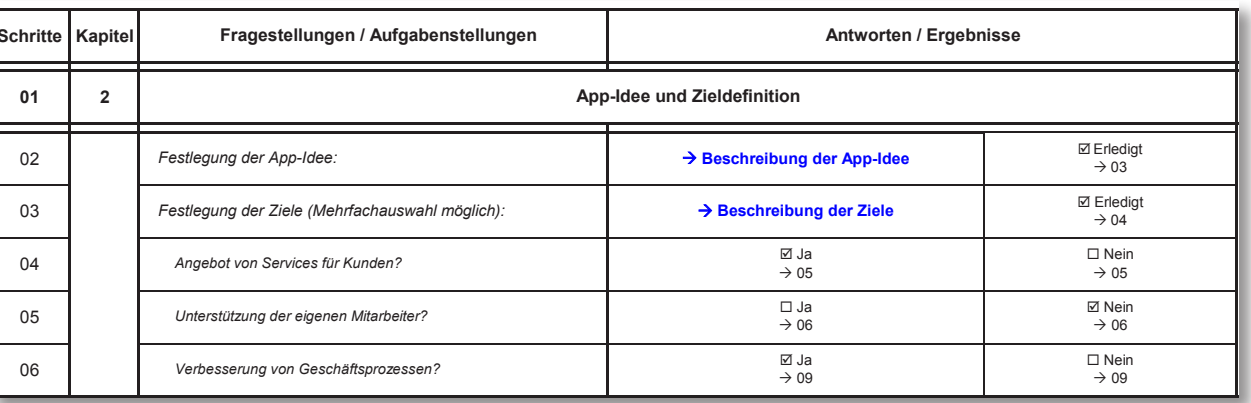

#### Tabelle 2: Der Einstieg in die Checkliste

gen auf. In Spalte vier werden die jeweiligen Antworten und Ergebnisse dokumentiert. Die Abarbeitung der Checkliste erfolgt von oben nach unten. Unter jeder möglichen Antwort verweist ein Pfeil auf die Zeile in der gegebenenfalls die Bearbeitung fortzusetzen ist. Pfeile vor blau gefärbten Texten verweisen auf Dokumente, die zur Ergebnisdokumentation anzufertigen sind. Stellenweise wird auch auf einen empfohlenen Abbruch des Projekts verwiesen.

Im Beispielprojekt verfolgt der Inhaber eines Sporthotels die Idee den Gästen seines Hotels eine App zur besseren Darstellung seines aktuellen Leis-

Es ist eine anspruchsvolle Aufgabe eine App ohne enorme Ausgaben zu bewerben. Die Kosten-Nutzen-Frage der einzelnen Werbemaßnahmen sollte dabei nicht aus den Augen verloren werden. Ein zielgruppenoptimiertes Marketing spart dabei Geld und garantiert Erfolge.

#### **Finsatz der Checkliste** 61

Die Checkliste ist horizontal in vier Spalten gegliedert. Die erste Spalte dient zur Orientierung bei der Abarbeitung der einzelnen Arbeitsschritte. Die zweite Spalte verweist auf die Stellen im Text dieses Leitfadens, an denen die jeweiligen Bereiche der Checkliste erläutert werden. Spalte drei führt die abzuarbeitenden Frage- und Aufgabestellun-

- tungsangebots (Wellness-Angebote, Veranstaltungen et cetera) und zur besseren Nutzung der Angebote durch die Gäste (Orientierung innerhalb des Hotels, Buchung von Terminen und andere) zur Verfügung zu stellen. Er beginnt mit der Abarbeitung der ersten Aufgabenstellung "Festlegung der App-Idee" in Zeile 02 der Checkliste (siehe Tabelle 2).
- Im vorliegenden Beispiel ist die App-Idee die folgende: "Darstellung der Hotelangebote und verbesserte Nutzungsmöglichkeiten für die Gäste des Hotels". Nach der Festlegung der Idee und ihrer kurzen Beschreibung gemäß Schritt 02 wird auf

<sup>&</sup>lt;sup>33</sup> Das Buch "Apps erfolgreich verkaufen" (Josef Mayerhofer, 2012) bietet ausführliche Beispiele zur Präsentation einer App.

<sup>&</sup>lt;sup>34</sup> Push-Werbung verstößt in der Regel gegen § 7 Abs.2 Nr. 3 UWG, wenn sie ohne Einwilligung des Empfängers erfolgt.

Arbeitspaket 03 verwiesen, in dem die Ziele der App festgelegt werden sollen. Die geplante App hat sowohl das Ziel den Kunden Services anzubieten (Schritt 04 wird bejaht) als auch die Geschäftsprozesse innerhalb des Hotels (durch beispielsweise einen automatischen Buchungsprozess) zu verbessern. Die geplante App deckt somit zwei Ziele gleichzeitig ab. Die definierten Ziele werden in einem separaten Dokument festgehalten.

Fortgefahren wird mit der Abarbeitung der Angebotsplanung (siehe Tabelle 3). Der Hotelinhaber wird dort dazu aufgefordert, die zukünftige Zielgruppe zu beurteilen. So erhält er einen Überblick über die Chancen und Risiken seiner App-Idee und damit des gesamten Projekts.

Als Inhaber eines Sporthotels schätzt er seine Gäste als jung, sportlich und mitten im Leben stehend ein, weshalb er bei diesen eine ausreichende bis hohe Technikaffinität (Schritt 09) vermutet. Diese Annahme bestätigt auch die Auswertung des Protokolls der Hotel-Website. Wäre das nicht der Fall, würde die Checkliste ihm an dieser Stelle bereits frühzeitig den Abbruch des Projekts empfehlen um zusätzliche Kosten zu vermeiden.

Ein vollständiges Durcharbeiten ohne vorzeitigen Projektabbruch wird Schritt für Schritt zur Abarbeitung der gesamten Checkliste bis zum Projektabschluss in Zeile 112 führen. Natürlich ist dies nur der Weg bis zur ersten Version einer App. Weitere sollten folgen. Auch dazu finden sich in diesem Leitfaden bereits wichtige Hinweise.

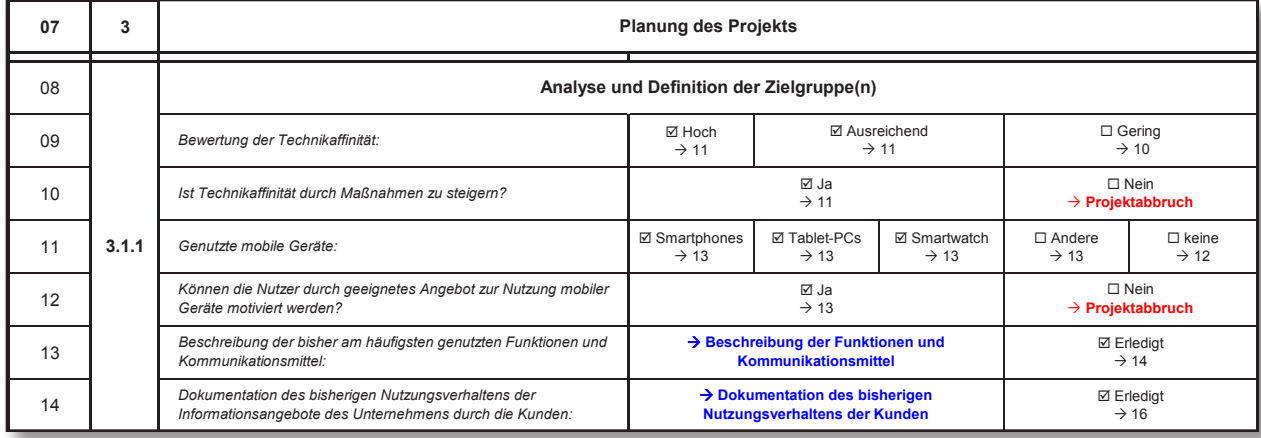

Tabelle 3: Angebotsplanung in der Checkliste

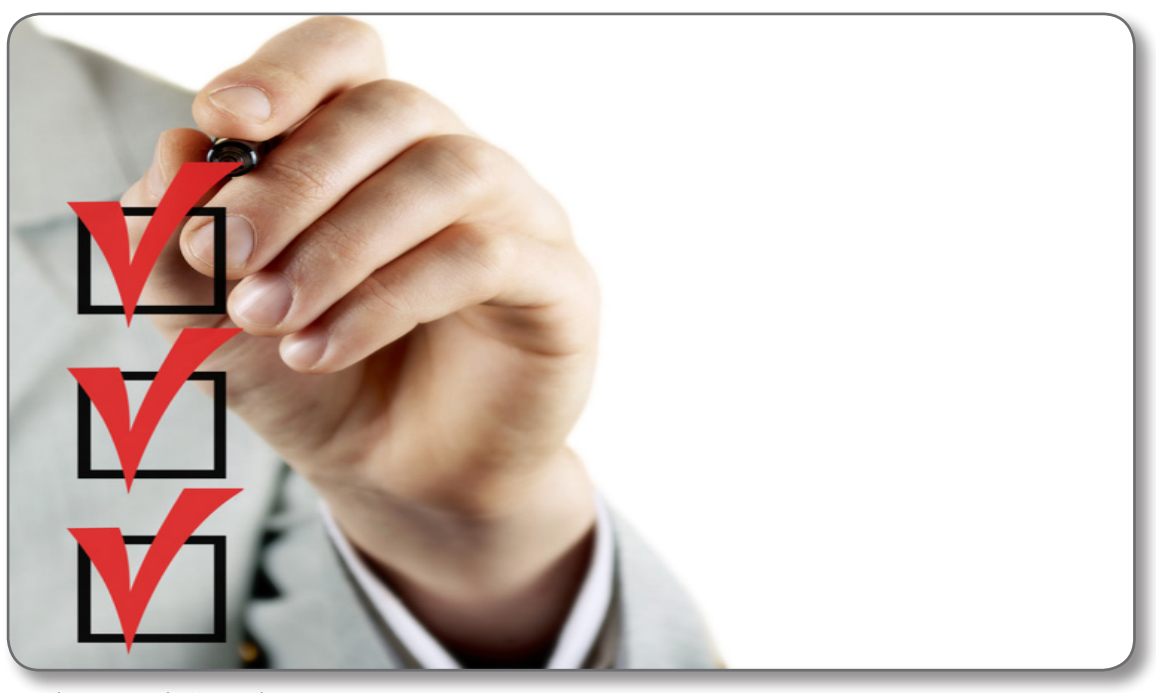

#### 6.2 **Die Checkliste**

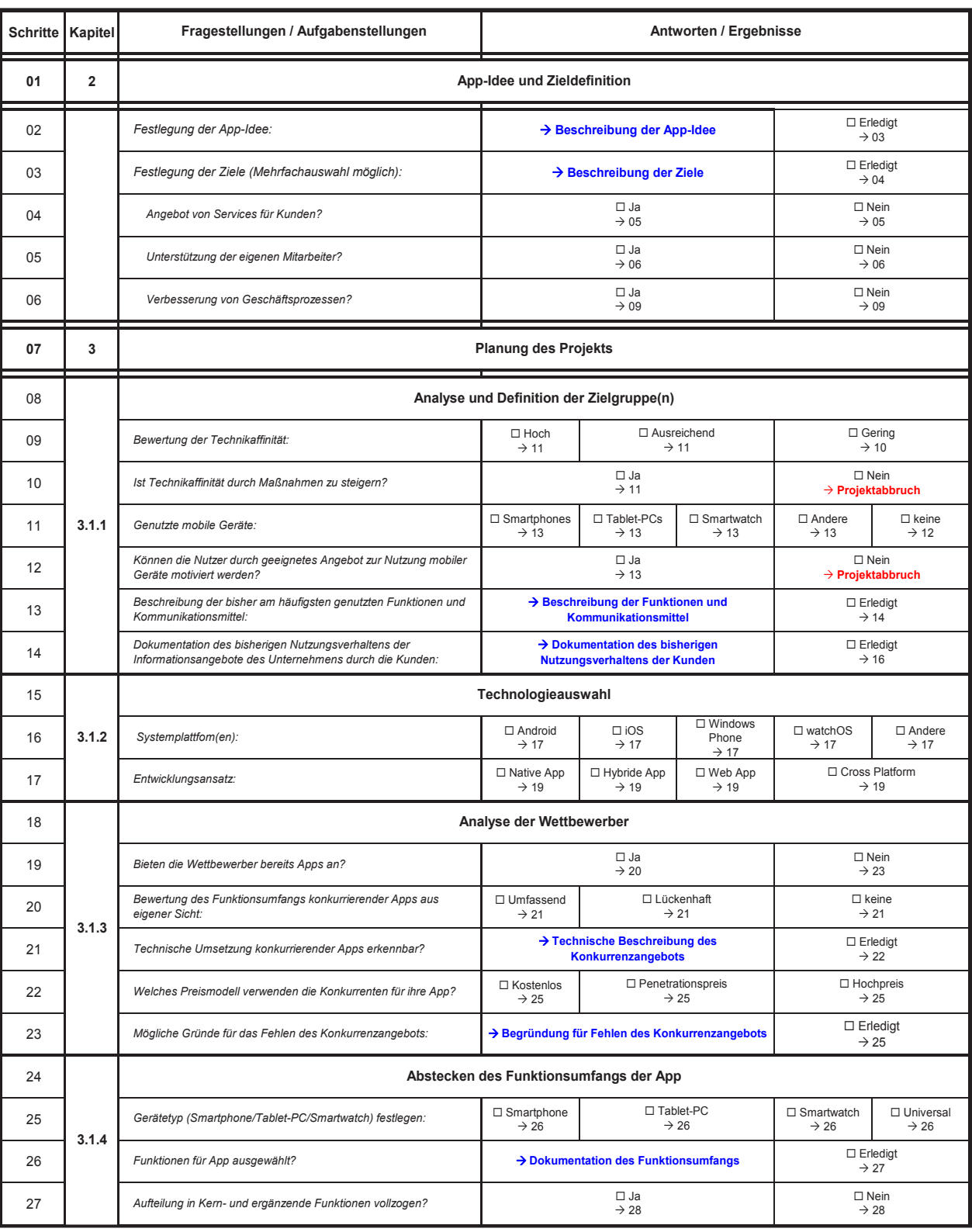

sergign - www.shutterstock.com

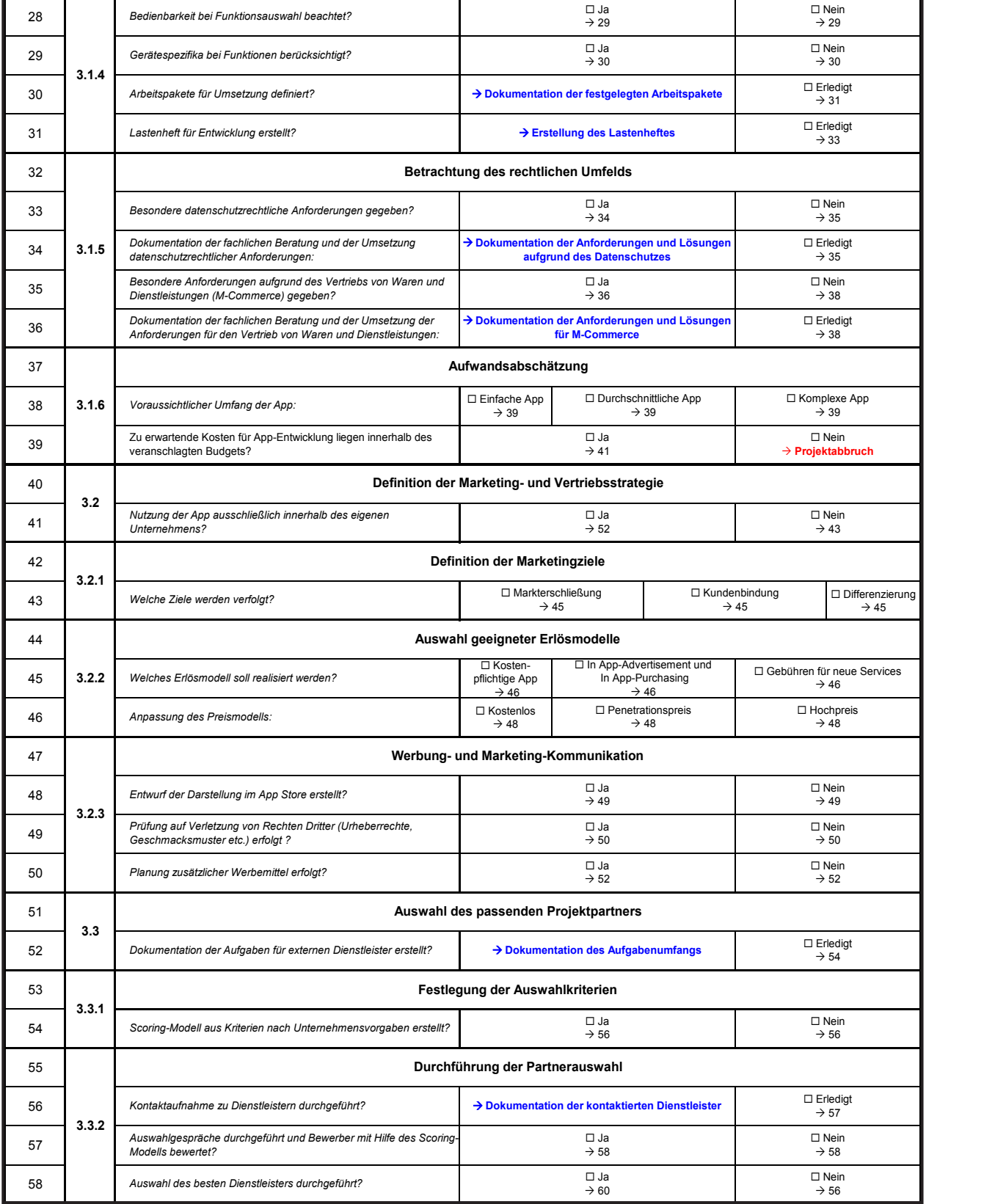

÷

-

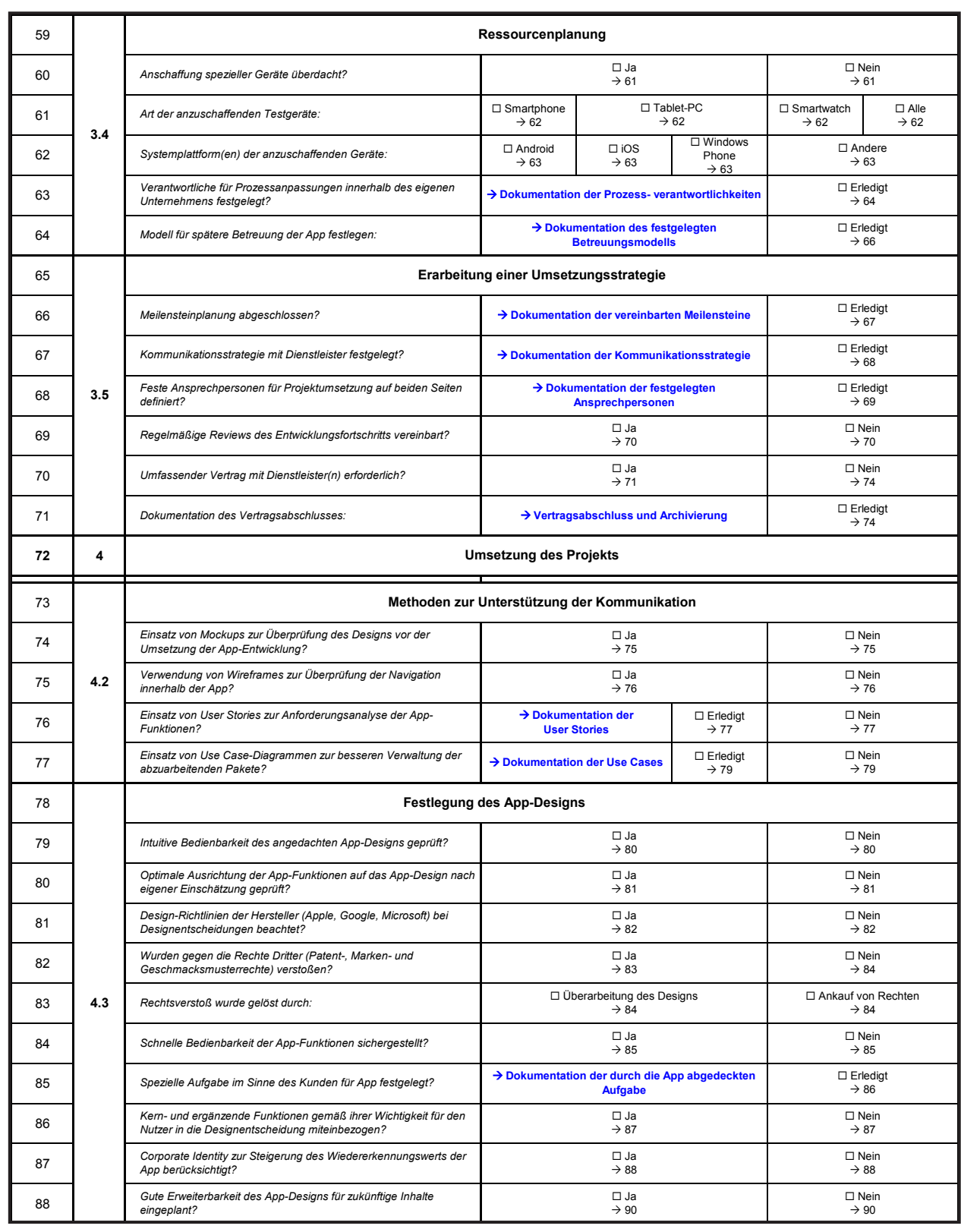

# 7 Das Autorenteam der Hochschule Ansbach

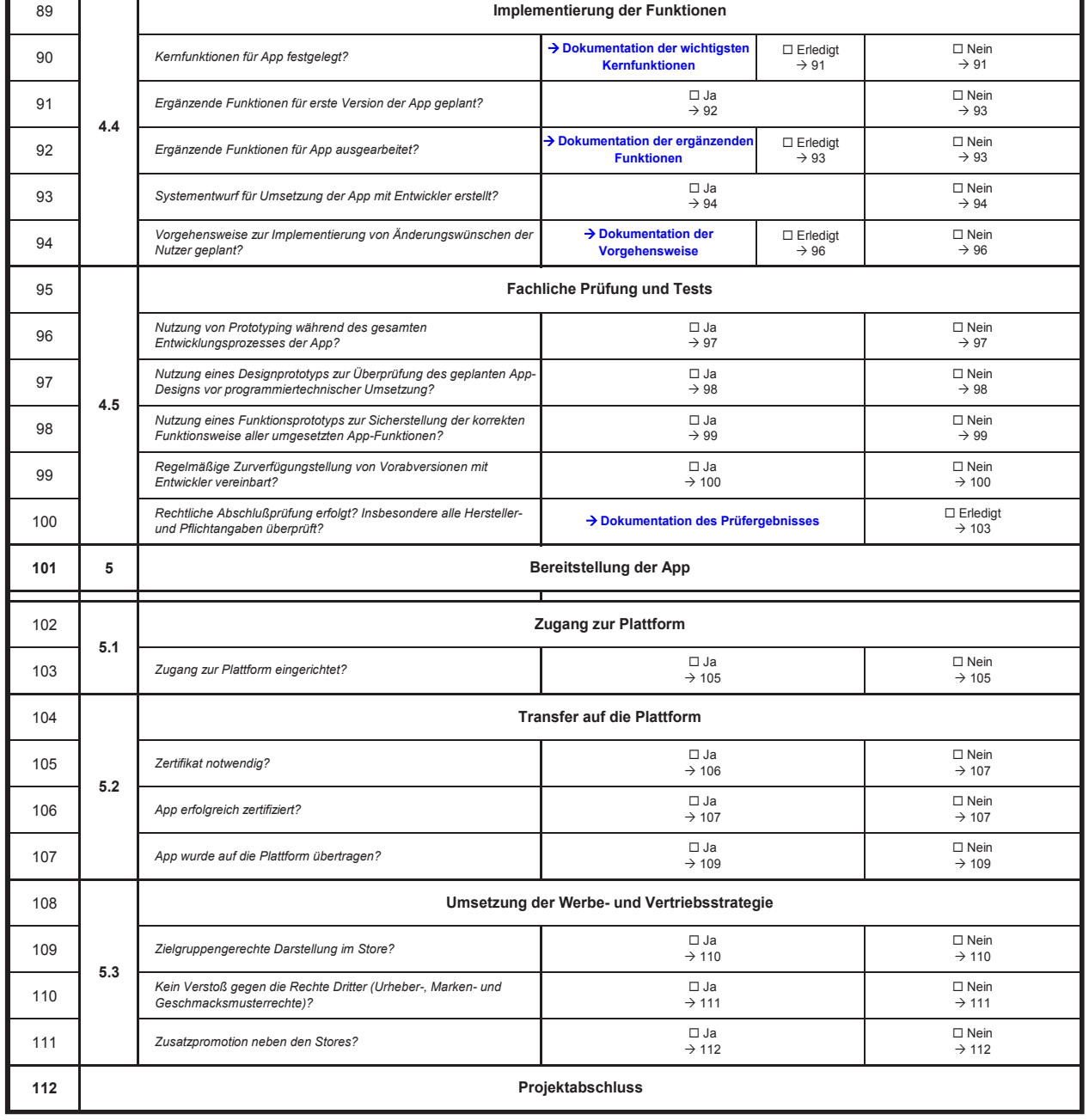

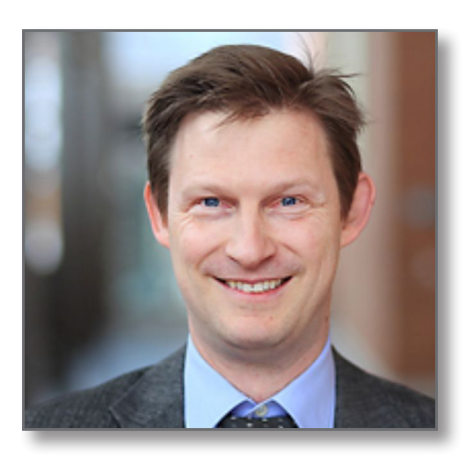

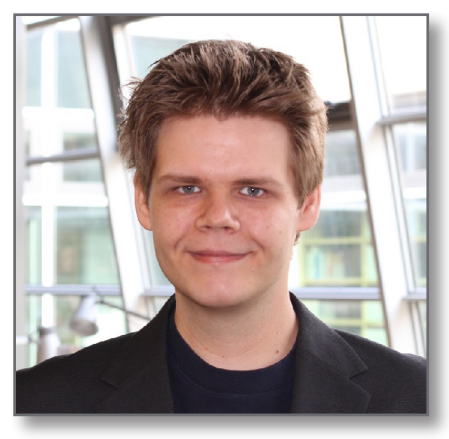

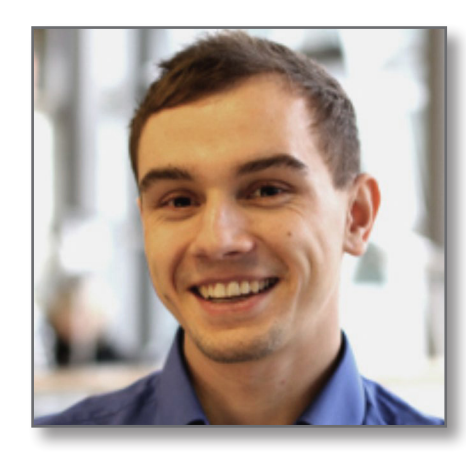

36

# **Wolf Knüpffer**

ist Professor an der Hochschule Ansbach. Er vertritt ins-<br>besondere das Lehrgebiet eBusiness. 2011 gründete er das Mobile Development Center an der Hochschule. Seit Oktober 2012 leitet er das Lotsen-Team an der Hochschule Ansbach im Rahmen des Konsortiums eBusiness-Lotse Metropolregion Nürnberg.

# **Martin Fritsch**

war im Rahmen eines Promotionsstudiums als eBusiness-Lotse für die Metropolregion Nürnberg tätig.

# **André Matthes**

war im Rahmen eines Masterstudiums als eBusiness-Lotse für die Metropolregion Nürnberg tätig.

# Weiterführende Informationen 8

Nachfolgend ist eine Auswahl an themenverwandten Abschlussarbeiten der Hochschule Ansbach, weiterführende Informationen in Form von Websites und Fachliteratur zum Einstieg beziehungsweise der Vertiefung von mobiler App-Entwicklung, dem Einsatz von Design-Richtlinien und den Kosten einer App zu finden (jeweils in alphabetischer Reihenfolge). Sämtliche Materialien der genannten Websites sind kostenfrei herunterzuladen.

#### 81 Wissenschaftliche Arbeiten an der Hochschule Ansbach

Döppers, C. (2011). Tablet-PCs in der Automatisierungstechnik. Unveröffentlichte Bachelorarbeit an der Hochschule Ansbach

Gracklauer, M. (2011). Evaluierung möglicher Ansätze zur plattformübergreifenden Anwendungsentwicklung für mobile Endgeräte. Unveröffentlichte Bachelorarbeit an der Hochschule Ansbach

Herbig, T. (2012). Untersuchung über Betriebssysteme für mobile Endgeräte am deutschen Markt unter besonderer Berücksichtigung der Entwicklung einer stern.de-App für Windows 7. Unveröffentlichte Bache-Iorarbeit an der Hochschule Ansbach

Sonnabend, J. (2013). Betriebswirtschaftlicher Leitfaden für den Einsatz mobiler Anwendungen im Kundenkontakt. Unveröffentlichte Masterarbeit an der Hochschule Ansbach

#### 8.2 Websites

- ▶ http://www.adaptivepath.com/ideas/rapid-prototyping-tools-revisited Überblick über die Werkzeuge für die Erstellung von Mockups und Wireframes
- http://www.aqilemanifesto.org/ Das Agile Manifest der modernen Softwareentwicklung in digitaler Form
- http://www.app-entwickler-verzeichnis.de/ Beispielplattform für die Suche nach einem möglichen Entwickler für eine eigene App
- ▶ http://www.apple.com/business/accelerator/ Hilfestellung für den Prozess der Design-Funktionsausrichtung von Apple
- ▶ https://cartoon.iguw.tuwien.ac.at/fit/fit01/prototyping/welcome.html Ausführungen der TU Wien zum Einsatz des Prototyping in der modernen Softwareentwicklung
- ▶ http://developer.android.com/quide/practices/ui quidelines/index.html Design-Empfehlungen von Google zum Design von Android-Apps
- https://developer.apple.com

Informationen zum Zertifizierungsprozess und der Verteilung von Apps unter Apples iOS. Zusätzlich finden sich dort die Designrichtlinien von Apple zur Ausrichtung der eigenen App an den Vorgaben des Herstellers.

▶ http://www.e-lotse.info/index.php/informationen/publikationen/283-leitfaden-crm-eine-chancefuer-den-mittelstand

Zusätzliche Informationen zum Einsatz mobiler Endgeräte im Rahmen eines CRM finden sich in: Customer Relationship Management - eine Chance für den Mittelstand.

- ▶ http://www.focus.de/digital/computer/computer-studie-jeder-achte-webzugriff-von-mobilengeraeten aid 890375.html Studie über die prozentuale Verteilung der durchschnittlichen Website-Zugriffe von mobilen Geräten
- ▶ http://www.ibusiness.de/aktuell/db/709614ig.html der App-Entwicklung in Deutschland
- http://www.iks-ambh.com/files/pdf/App-Entwicklung ein Leitfaden fuer Unternehmen Mobile Applikation - Ein Leitfaden für Unternehmen mit Erläuterung, wie die Entwicklung einer eigenen App verlaufen sollte
- > http://www.medialine.de/media/uploads/projekt/medialine/docs/forschung/app\_monitor/foc-appmonitor-nov2012.pdf Statistik über die durchschnittlich installierten Apps pro Smartphone
- ▶ http://msdn.microsoft.com/en-us/library/windows/apps Microsoft
- ► https://nuernberg.de/imperia/md/wirtschaft/dokumente/wiv/bartels-ferrano kosten einer app.pdf Was kostet eine App - Vortrag zu den Kosten und anderen wichtigen Bereichen der App-Entwicklung
- http://www.smart-digits.com/2012/01/wie-vermarktet-man-apps-so-machen-es-die-besten/ Weitere Tipps zu Vermarktung von Apps in einem Blogbeitrag von smart digits
- > http://support.google.com/googleplay/android-developer/ Weiterführende Informationen zur Veröffentlichung einer App im Google Play Store
- ▶ http://www.tu-berlin.de/fileadmin/f25/dokumente/8BWMMS/13.3-Karrer.pdf Fragebogen zur Erfassung der Technikaffinität, bereitgestellt von der TU Berlin
- ▶ http://www.wirtschaft.ansbach.de/download.php?file=smart.pdf cher Unternehmergesprächs

# 8.3 Fachliteratur

Anderson, C., Schlatterer, H., & Bayer, M. (2007). The Long Tail: Nischenprodukte statt Massenmarkt Das Geschäft der Zukunft. München: Carl Hanser Verlag.

Arns, T., Buggisch, C., Klöppel, C., Mohrbach, T., Portmann, S., Schulna, R., et al. (2012). Apps & Mobile Services - Tipps für Unternehmen. Berlin: BITKOM.

Bartels, B., & Ferrano, F. (26. April 2012). Was kostet eine App? Abgerufen am 30. Januar 2013 von Was kostet eine App?: https://nuernberg.de/imperia/md/wirtschaft/dokumente/wiv/bartels-ferrano kosten einer app.pdf

Beck, K., Beedle, M., van Bennekum, A., Cockburn, A., Cunningham, W., Fowler, M., et al. (2001). Manifesto for Agile Software Development. Abgerufen am 19. Februar 2014 von Manifesto for Agile Software Development: http://www.agilemanifesto.org/

Was App-Entwicklung in Deutschland wirklich kostet - Eine Studie über die durchschnittlichen Kosten

Design-Empfehlungen und alle wichtigen Prozesse bei der Erstellung einer App für Windows Phone von

Smartphones und Tablet PCs - reif für den Unternehmenseinsatz? - Vortrag im Rahmen des 1. Ansba-

# **Ihre Anmerkungen** 9

Blüml, A., & Frank, A. (2013). Wie viel kostet die Entwicklung von Apps?: Grundlagen - Ablauf - Stundensätze - Musterkalkulationen. München: Books on Demand GmbH, Norderstedt.

Davies, H., Binse, O., Guest, M., & Shelkovnikov, A. (2011). Killer apps? Appearance isn't everything. London: Deloitte.

Frey, J. (5. Oktober 2012). Die universelle App - Ein Traum oder nur ein Traum?

Jeckle, M., Rupp, C., Hahn, J., Zengler, B., & Queins, S. (2003). UML 2 glasklar. Carl Hanser Verlag GmbH & CO. KG.

Mayerhofer, J. (2012). Apps erfolgreich verkaufen: Vermarktungsstrategien für Apps auf iPhone, iPad, Android und Co. München: Carl Hanser Verlag.

Monarch Media, Inc. (2012). Mobile App Development: Methods, Marketplaces, and Monetization. Santa Cruz: Monarch Media, Inc.

Stangor, H.-J. (18. April 2012). Mobile Applikation - Ein Leitfaden für Unternehmen. Abgerufen am 30. Januar 2013 von Mobile Applikation - Ein Leitfaden fürUnternehmen: http://www.iks-gmbh.com/files/pdf/App-Entwicklung\_ein\_Leitfaden\_fuer\_Unternehmen

Wirdemann, R. (2009). Scrum mit User Stories. Carl Hanser Verlag GmbH & CO. KG.

Ihre Anmerkungen

 $41$ 

Ihre Anmerkungen

# Das eKompetenz-Netzwerk für Unternehmen

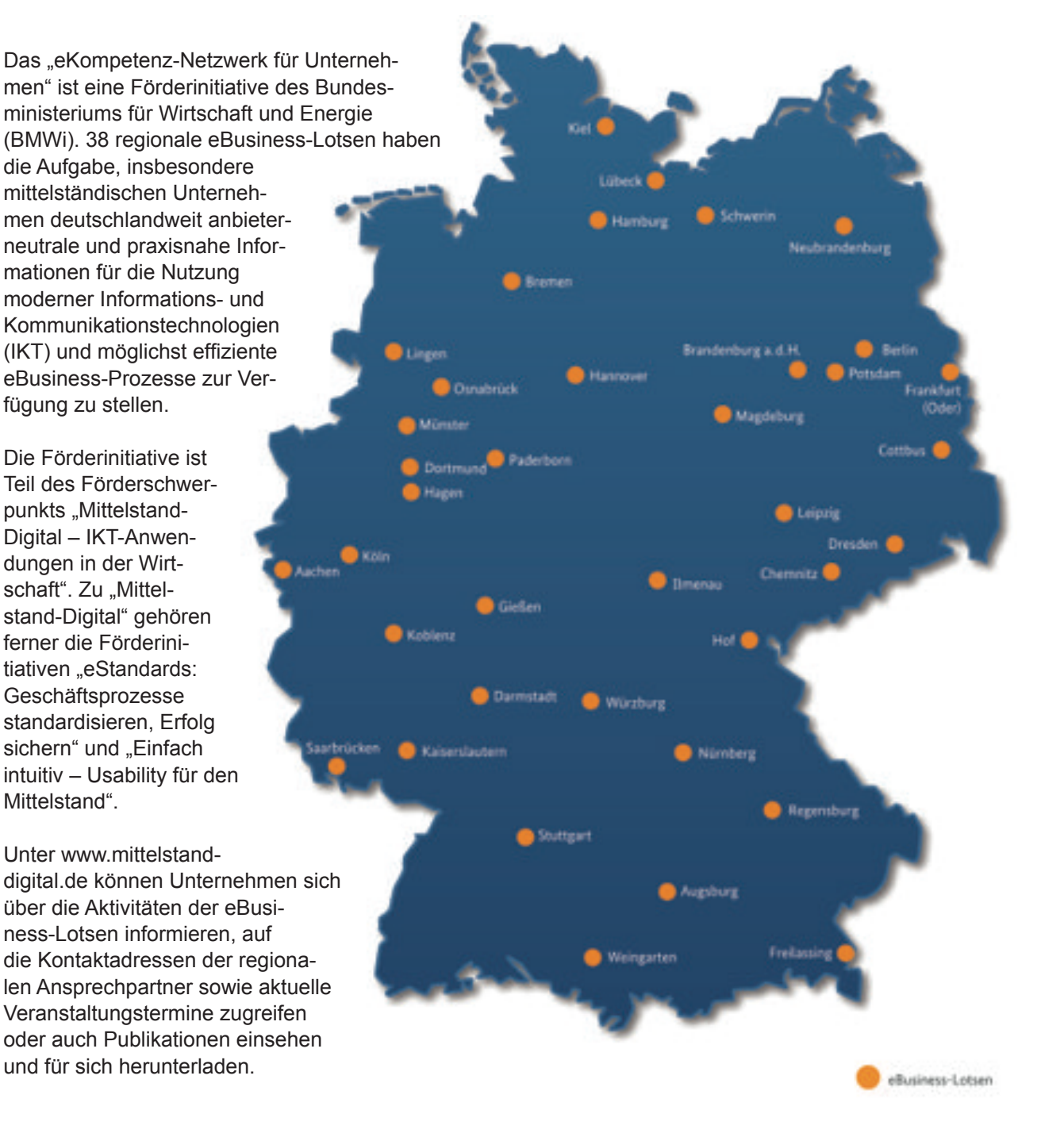